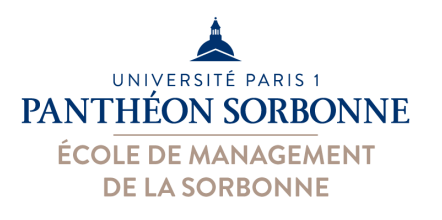

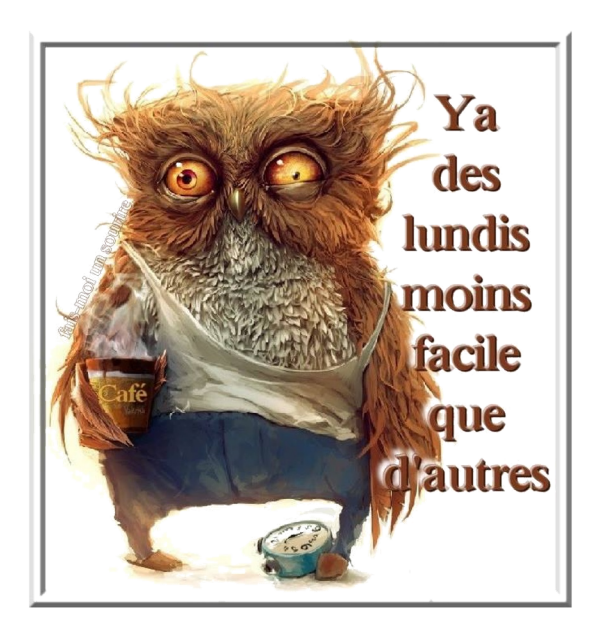

# **Introduction à Python**

Enseignant Responsable Manuele Kirsch Pinheiro

Manuele.Kirsch-Pinheiro@univ-paris1.fr

Exemples et vidéos sur : http://cours.univ-paris1.fr/fixe/06-M1-SI-Informatique https://replit.com/@ManueleKirsch/SystemeInformationInfo

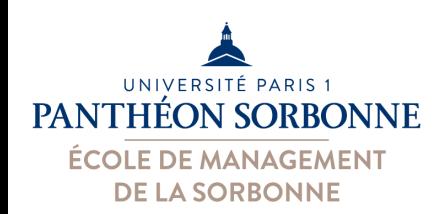

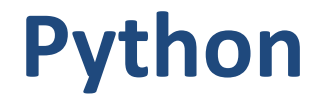

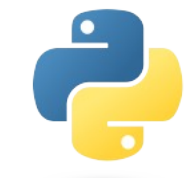

- C'est quoi ??
	- –Langage de **programma'on**
	- –Très populaire dans la **data analyse**
- Plusieurs versions
	- $-$  Python2  $\rightarrow$  créé en 2000, arrêtée en 2020
	- $-$  Python3  $\rightarrow$  créé en 2008

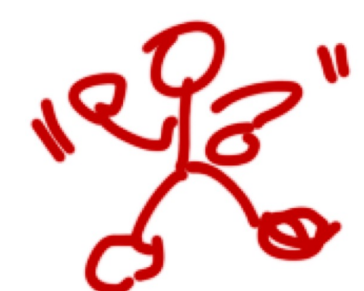

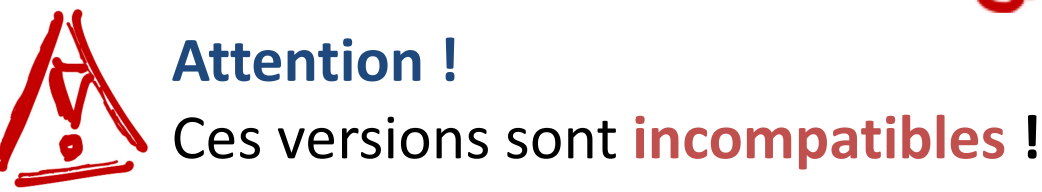

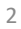

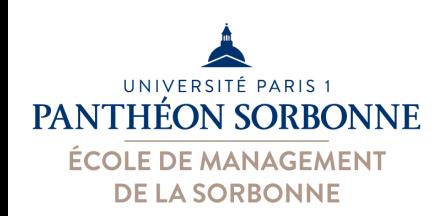

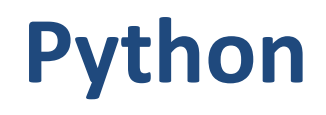

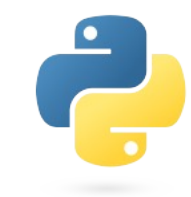

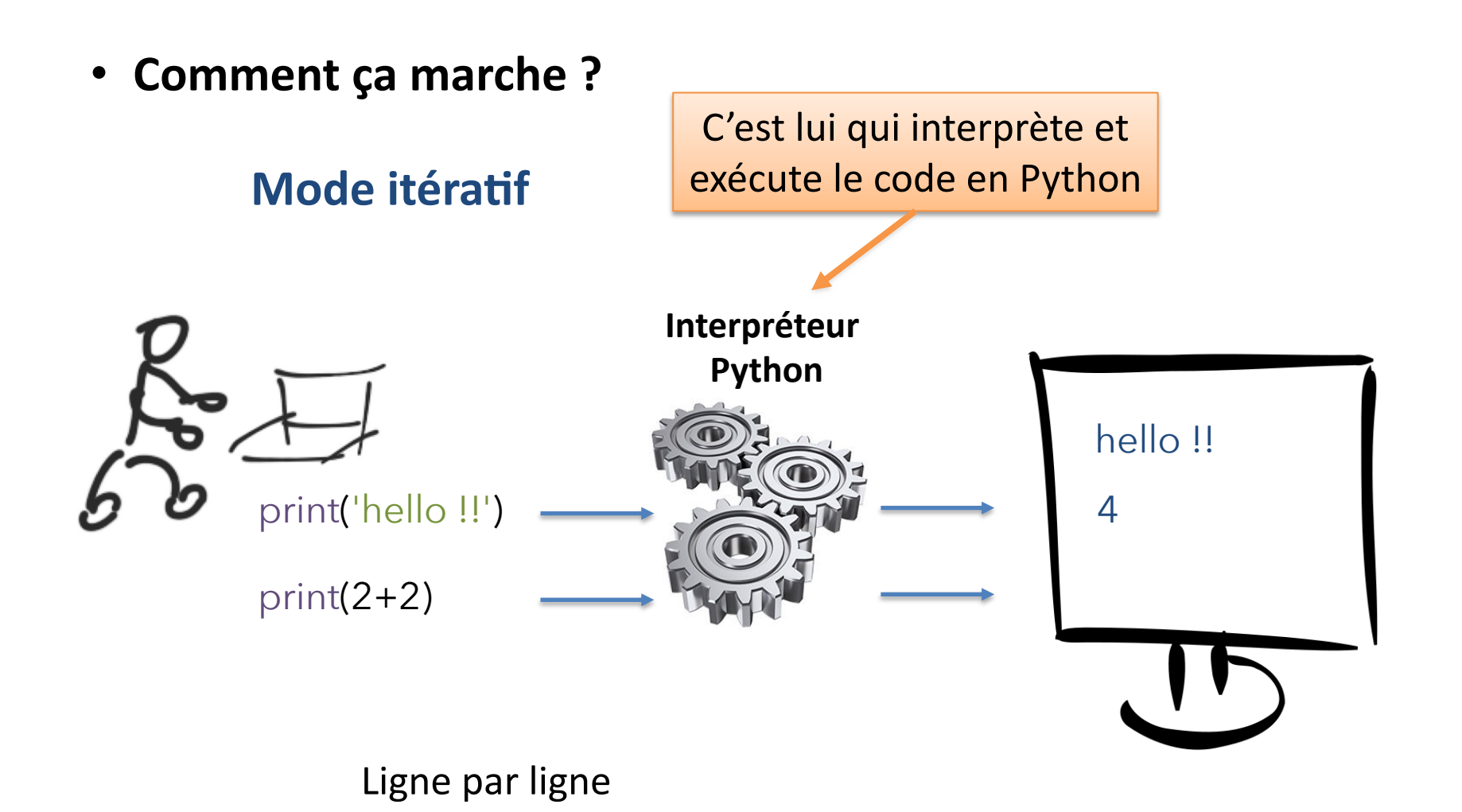

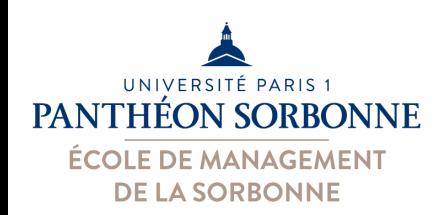

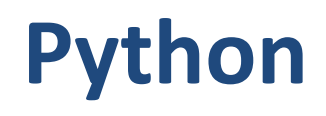

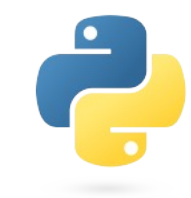

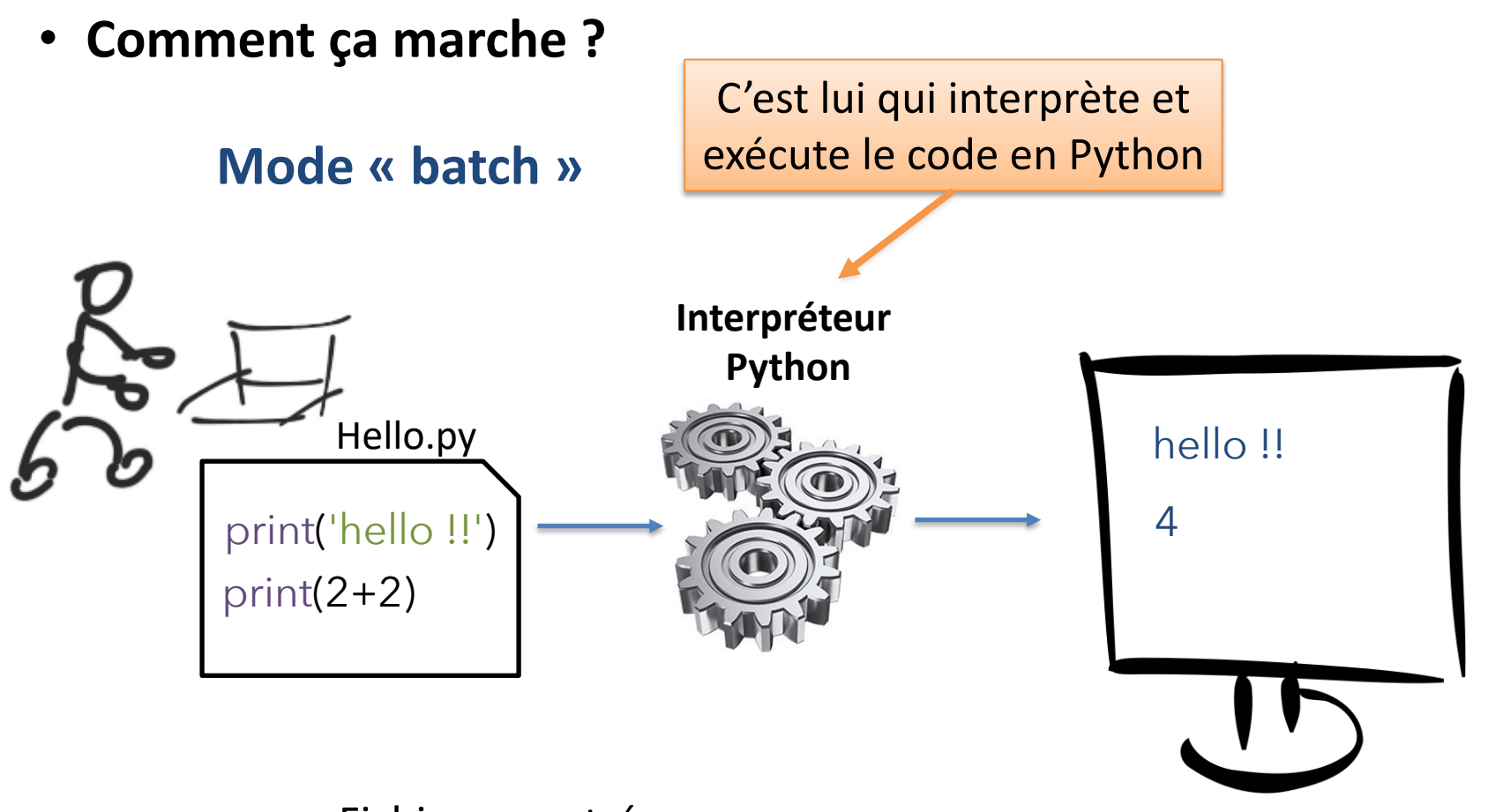

Fichier en entrée

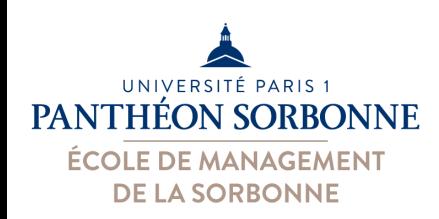

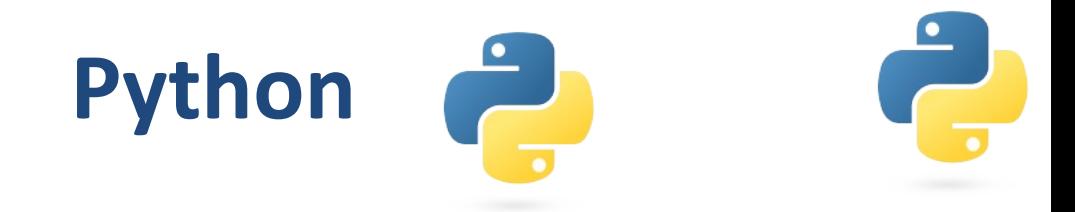

- **Et les Notebooks ?** 
	- $-$ **Documents** « **actifs** » où on alterne des **blocs de texte** et de **blocs de code Python** (qui peuvent être **exécutés**)
		- **Texte** en format « **markdown** »
		- **Code Python** exécuté **en mode « itératif »**
	- $-$  Très utilisés en **Data Analyse** – Sur le Web (**navigateur**)

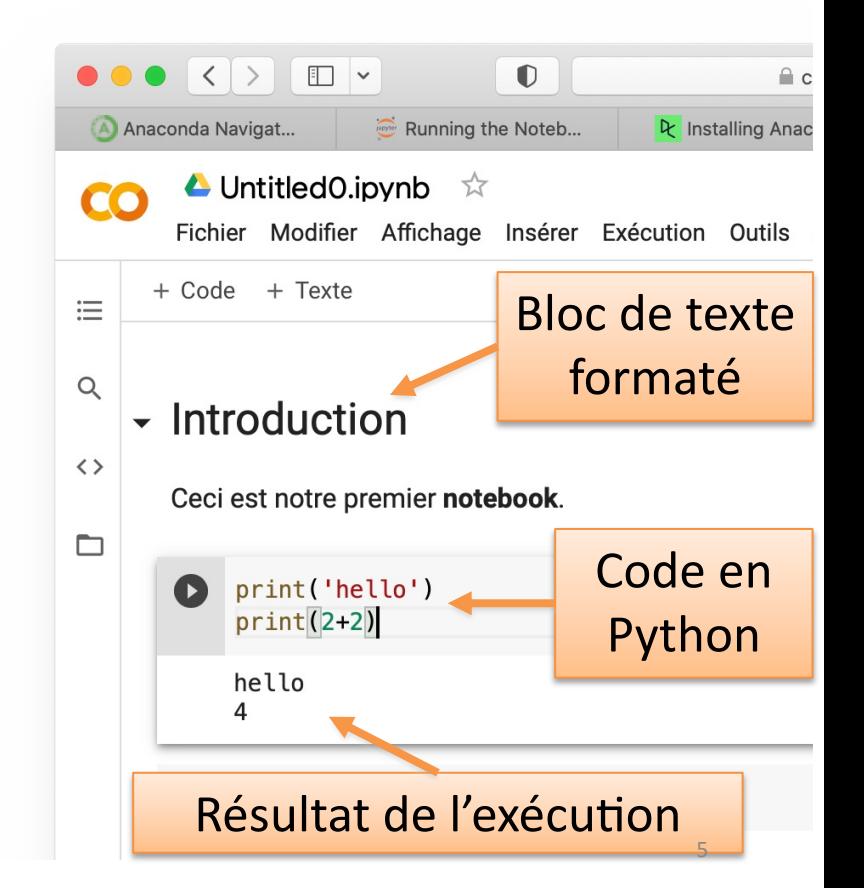

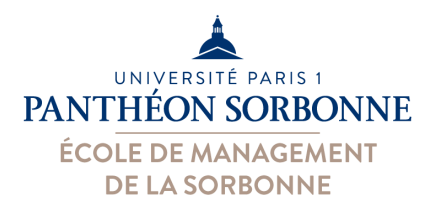

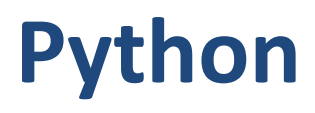

- Il faut avoir l'interpré[teur Python](https://code.visualstudio.com/)
	- Disponible en certains Mac OS
	- Téléchargeable à partir de https://www.python.org
		- Mac OS & Windows
	- Gestion[naire d'installa](https://repl.it/)tion **[Anaconda](https://replit.com/)** :
		- https://www.anaconda.com/products/individual
- Il faut un environnement de développement (IDE)
	- IDLE : disponible avec la distribution Python
	- **Visual Studio Code** : https://code.visualstudio.com
	- Notebook : **Jupyter Lab**
- Environnement on-line disponible – **Repl.It** : https://repl.it ou https://replit.com/

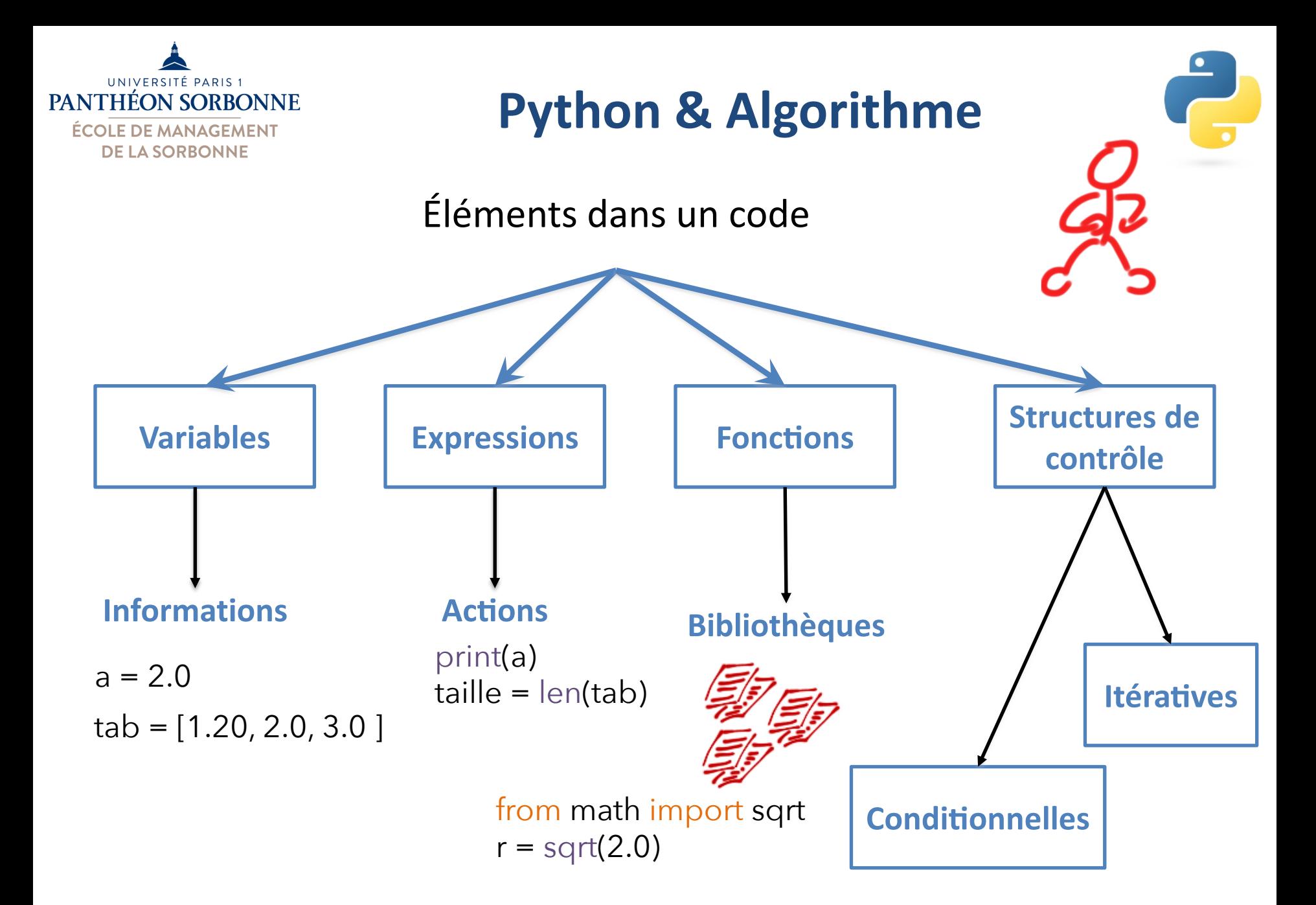

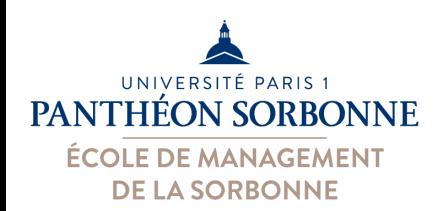

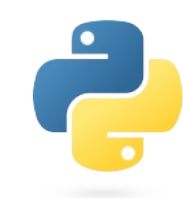

#### • **Variables**

- Les variables en Python correspondent à des **objets**
- Objets créés lors du **premier usage nom** = 'Toto'

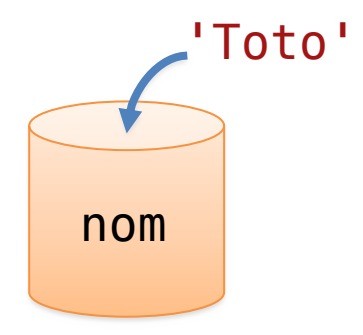

- $-$  Une variable peut **changer de type** pendant exécution, en fonction des valeurs qu'on lui attribue
	- Variable = container
	- Le contenu du container change, le type associé aussi

 $-$  Le **type** d'une variable (**classe**) conditionne les **opérations** possibles

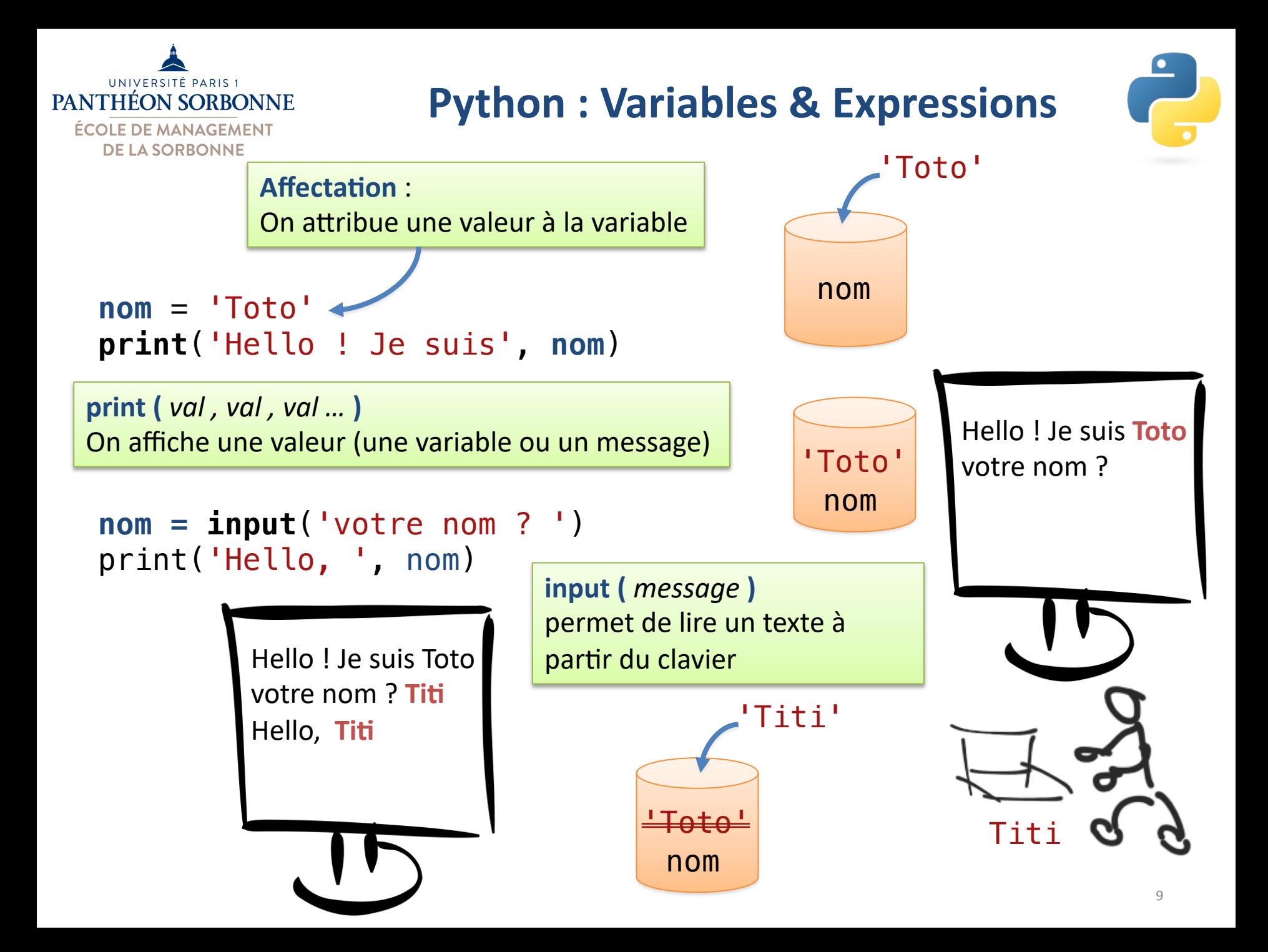

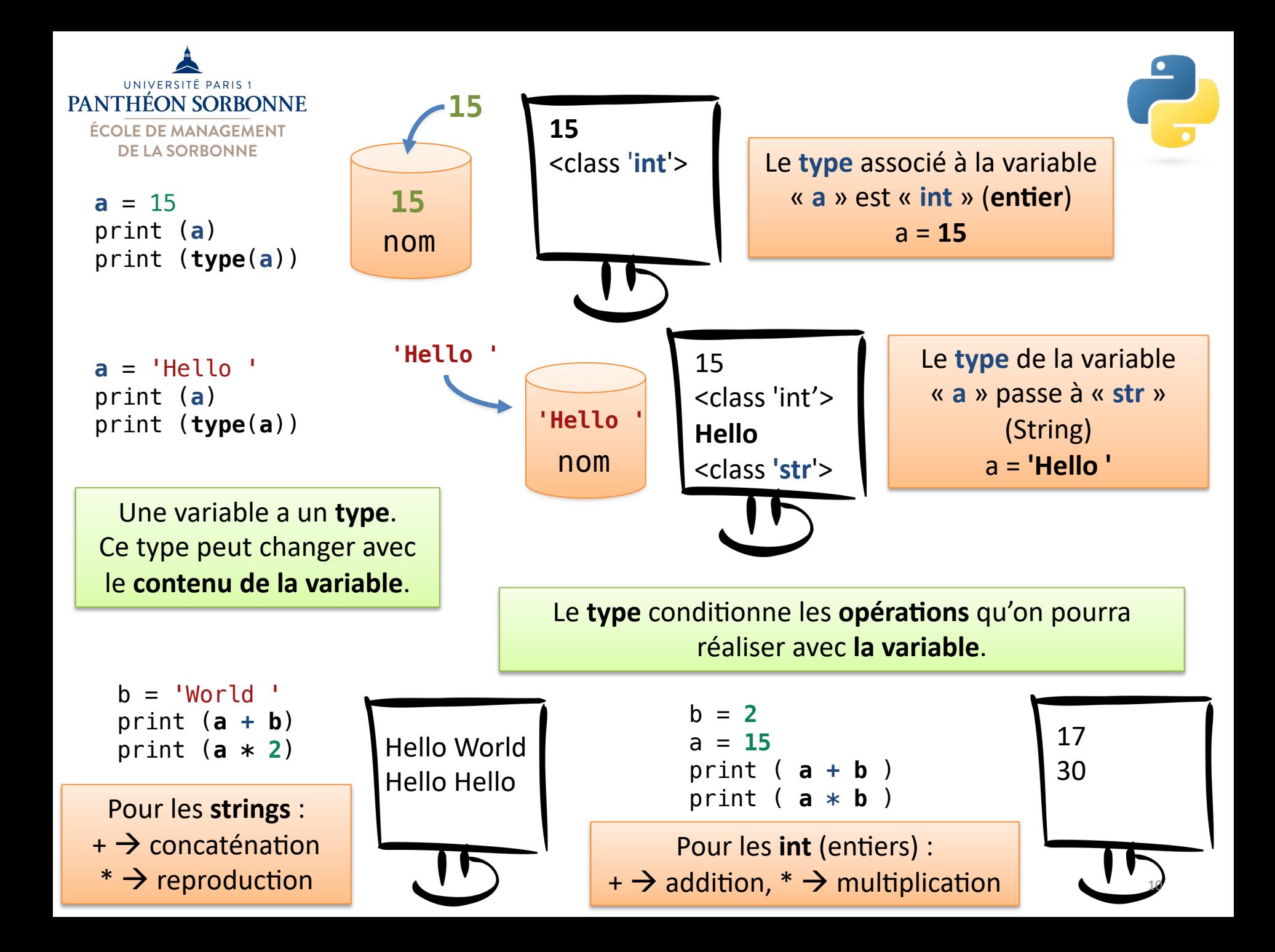

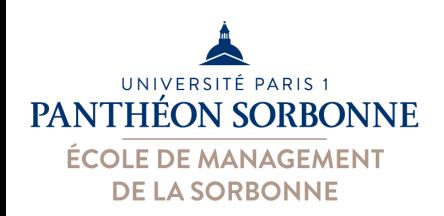

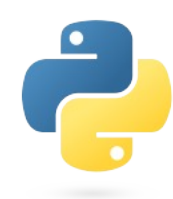

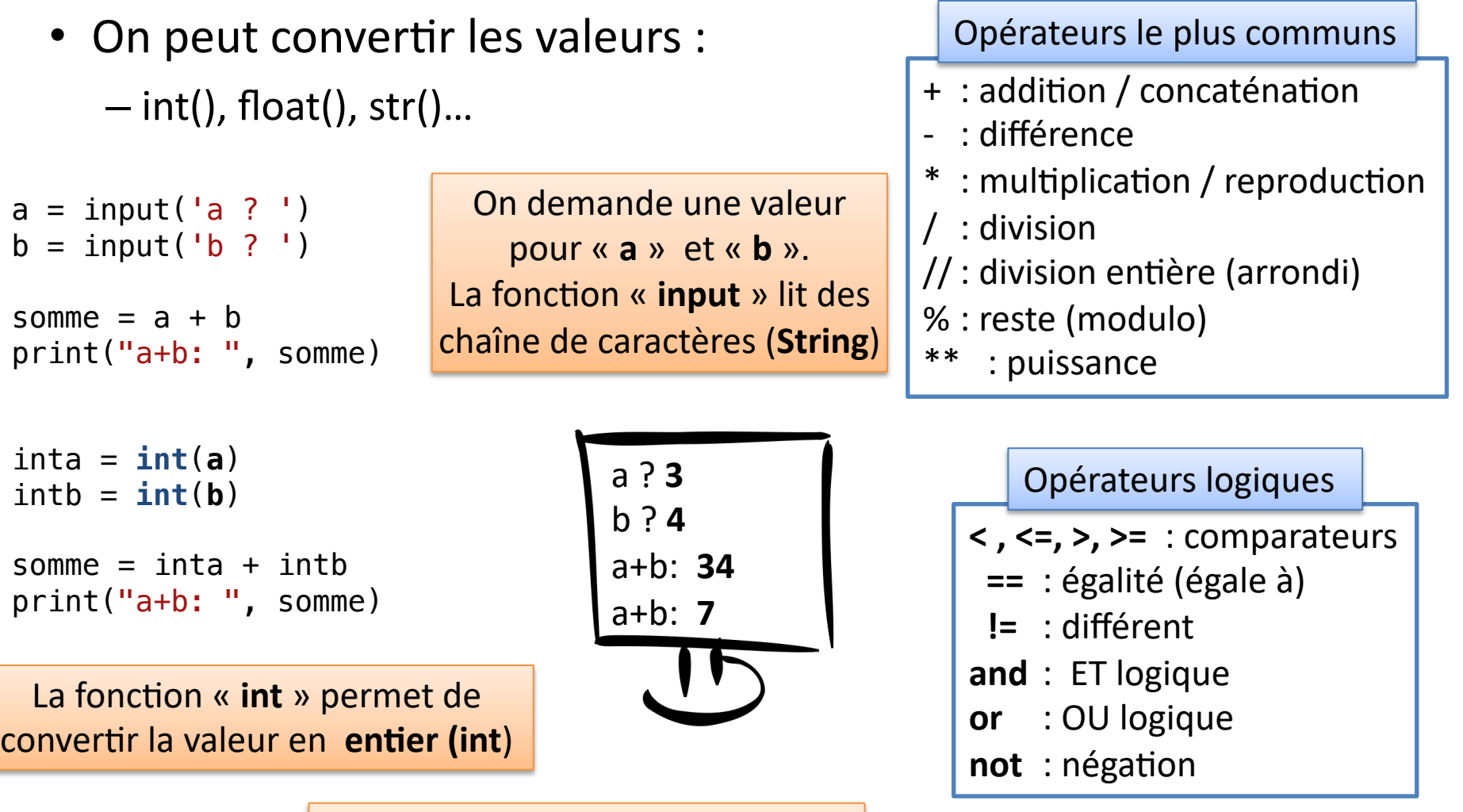

L'opérateur **+** fait alors une **somme (et pas une concaténation)** 11

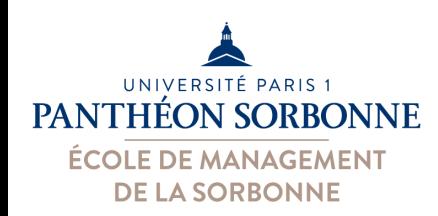

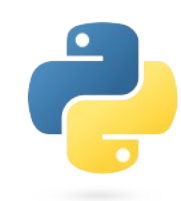

#### • **Attention à la précision : le cas du** *float*

- La représentation interne (à l'ordinateur) des numéros réels peut induire à une **perte de précision**
- Il faut se rappeler de ça lorsqu'on fera des **tests logiques**  (et **éviter** les == lorsqu'on parle de *float*)

```
from math import sqrt
```

```
r = sqrt(2.0)
s = r * r
```

```
print("r est ", r)
print("s est ", s)
```

```
if s == 2.0 :
    print('précision ok')
else :
    print('oupss...')
```
Contrairement à ce qu'on attend, « **s** » ne vaut **pas exactement 2.0**

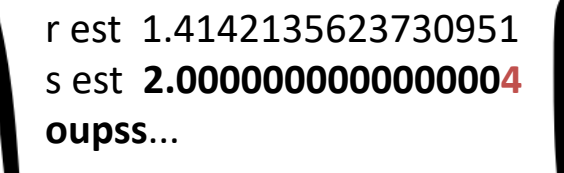

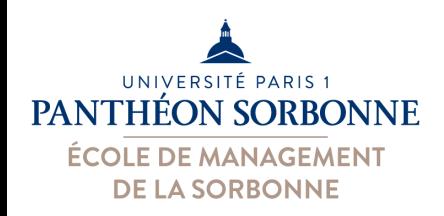

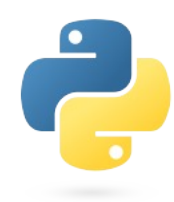

#### **Manipulation de « strings » (chaînes de caractères)**

– Python offre la classe « str » qui permet de manipuler les strings

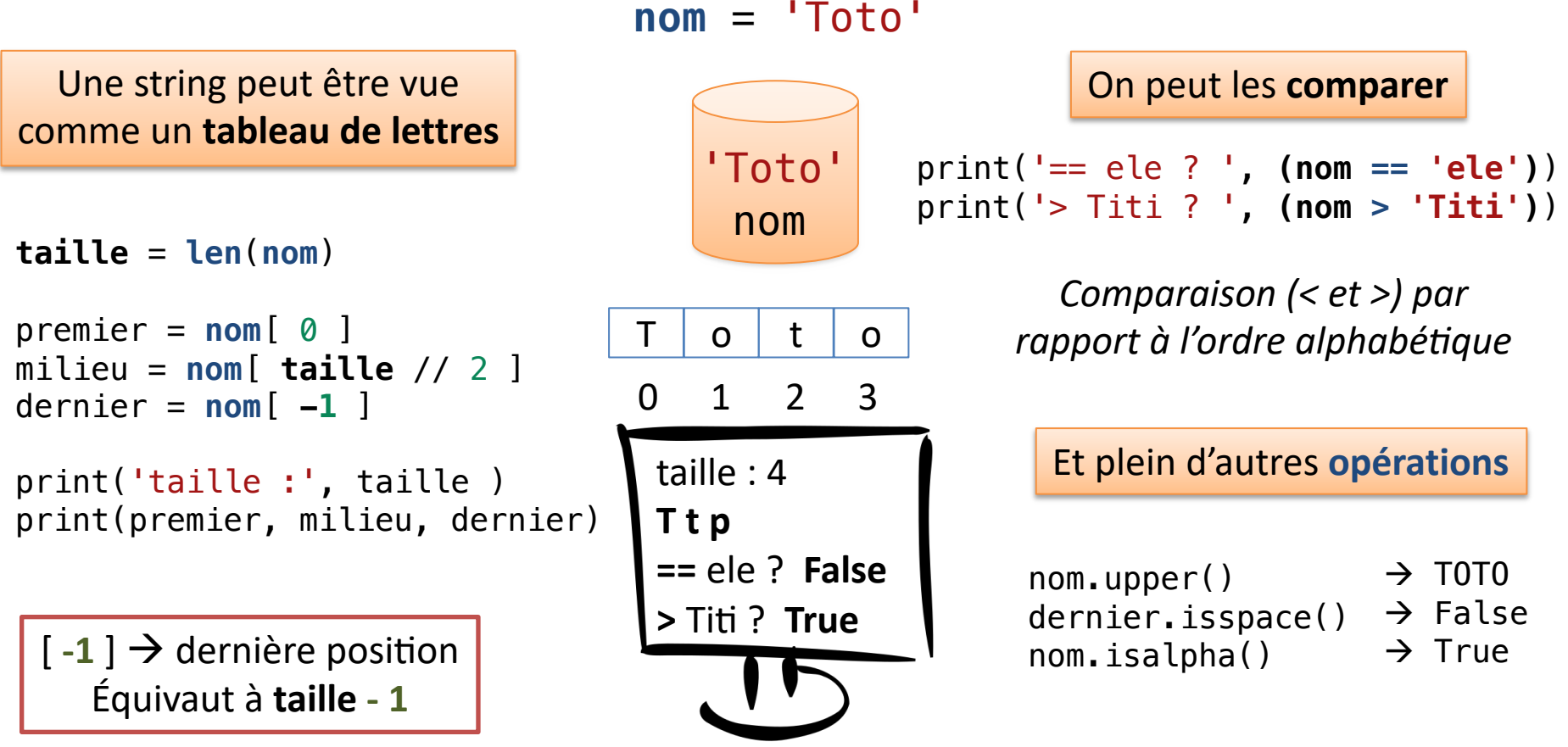

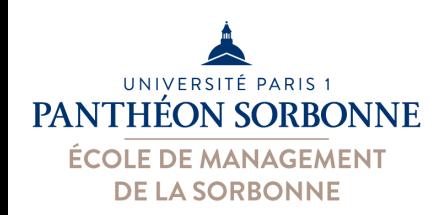

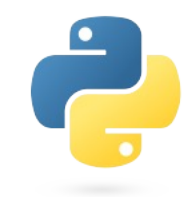

#### • **Collections :**

- Une collec;on est un **ensemble de valeurs**
- $-$  Python offre différents types de collections : **listes**, tuples, dictionnaires
- Les **tableaux** en Python sont, réalité, une **liste** de valeurs
- Chaque collection, son usage :
	- $-$  List : collection **ordonnée** et **modifiable** de valeurs (tableau)
	- $-$  Tuple : collection **ordonnée** et **non-modifiable** de valeurs
	- **Dic6onary** : collec;on de type **clé: valeur** (non-ordonnée, mais **indexée**)
	- **Set** : collec;on de **valeurs uniques**, ≈ ensemble mathéma;que (**non-ordonnée** et modifiable)

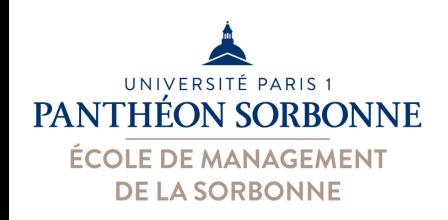

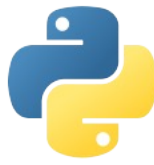

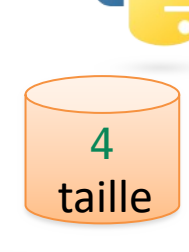

 $10$  –20 1.5 3

*La fonction len() permet de connaître la taille (nb d'éléments)*

- **List** : Un **tableau** est une **liste de valeurs**
	- $-$  Chaque valeur est accessible par sa **position** [*i*]
	- Un tableau peut contenir toute sorte de valeurs

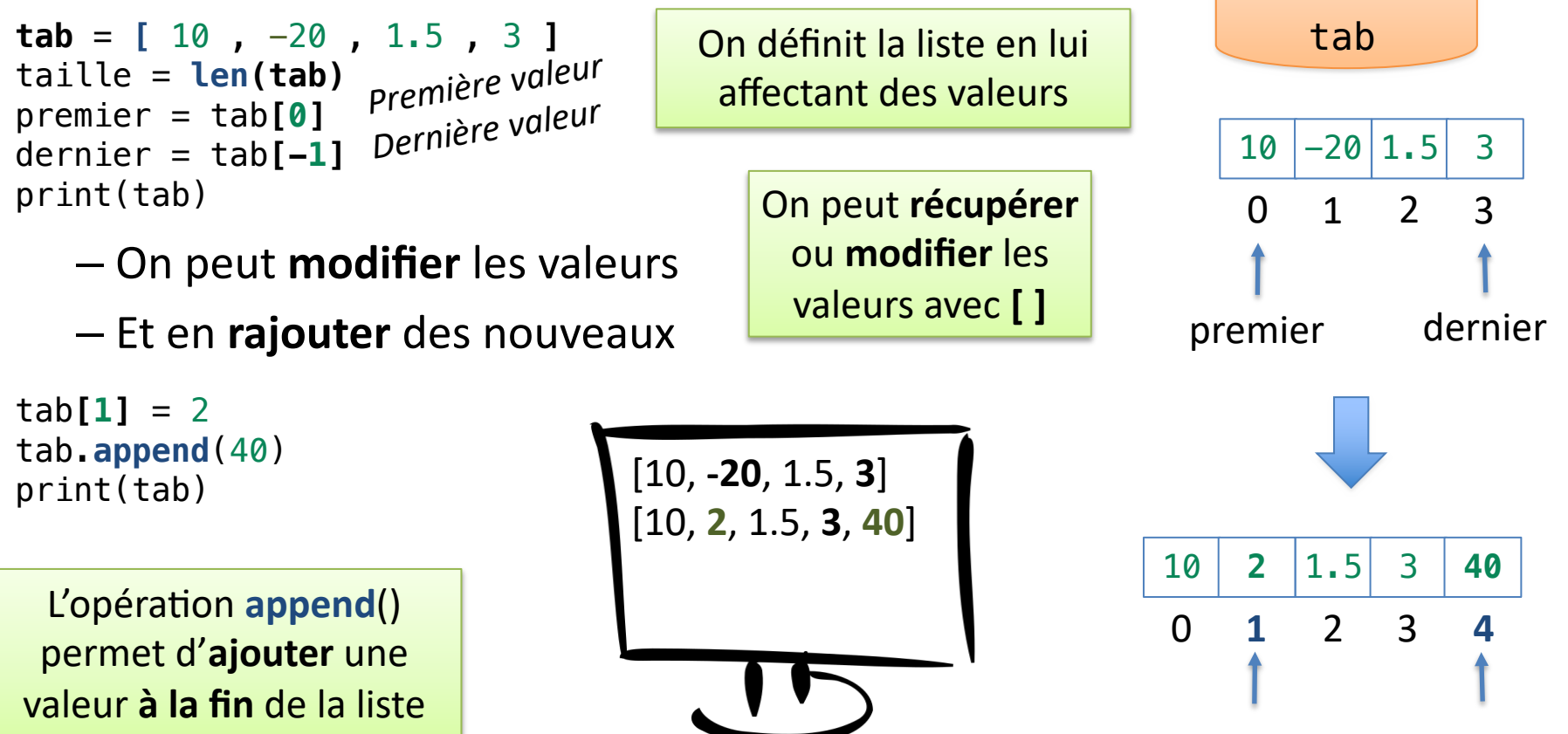

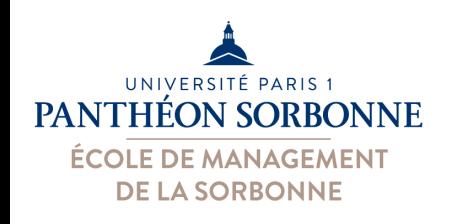

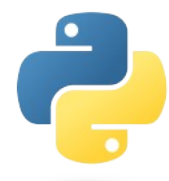

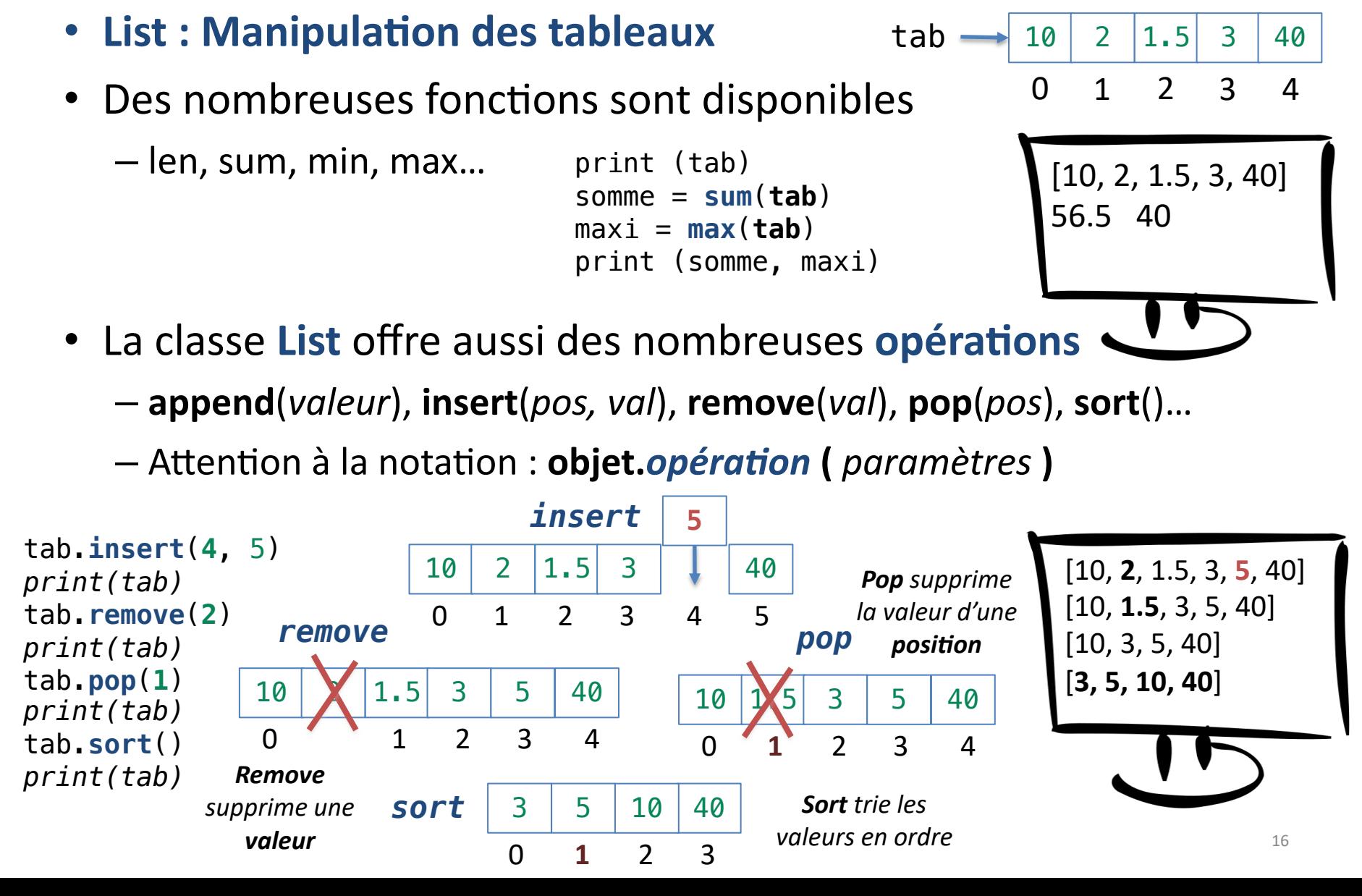

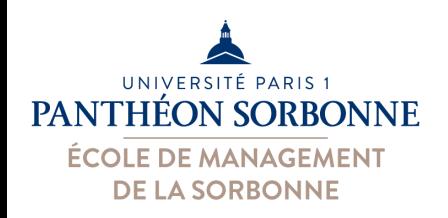

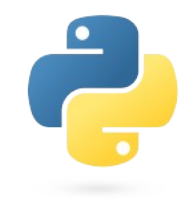

- **List** : Un **tableau** est une **liste de valeurs**
	- $-$  Une liste **contient des objets**, peu importe leur classe
	- Une liste peut contenir des **objets de différentes classes** (**types**)
- **Tableau multidimensionnel = liste de listes**

– Liste dont les **valeurs** correspondent à d'autres **listes**

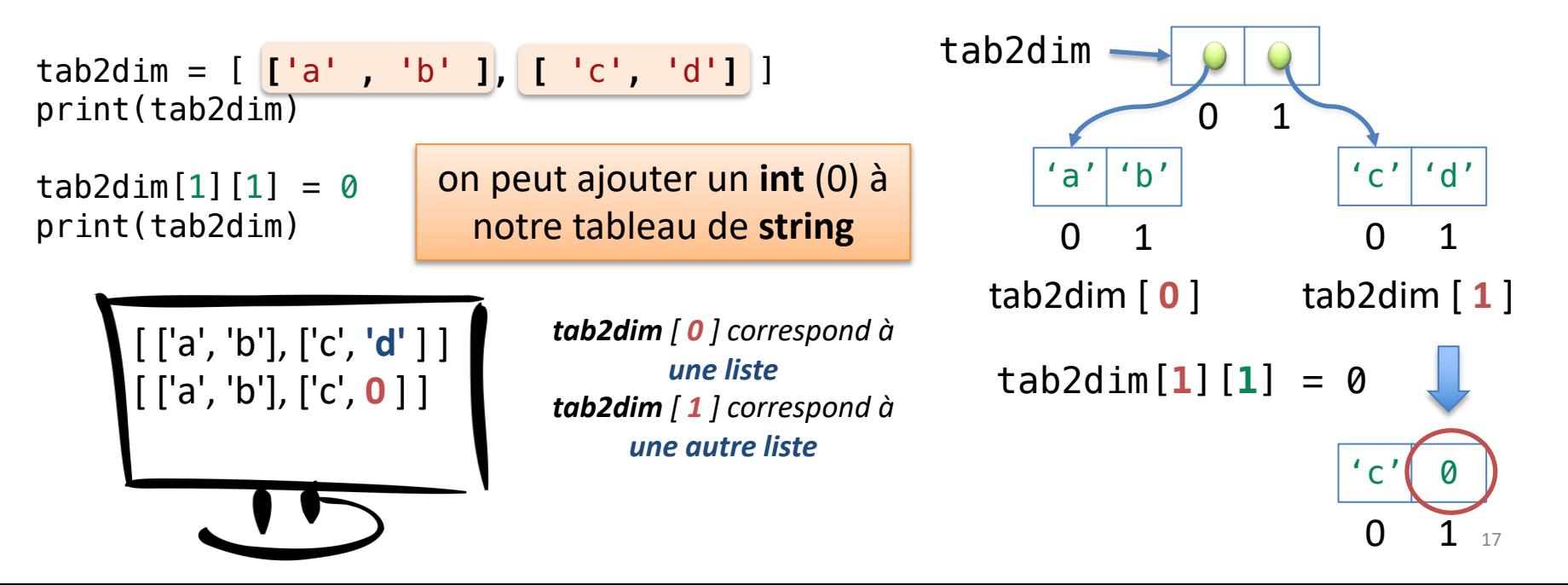

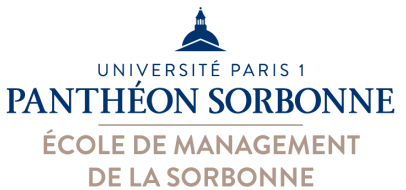

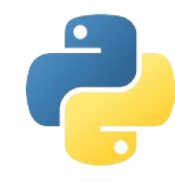

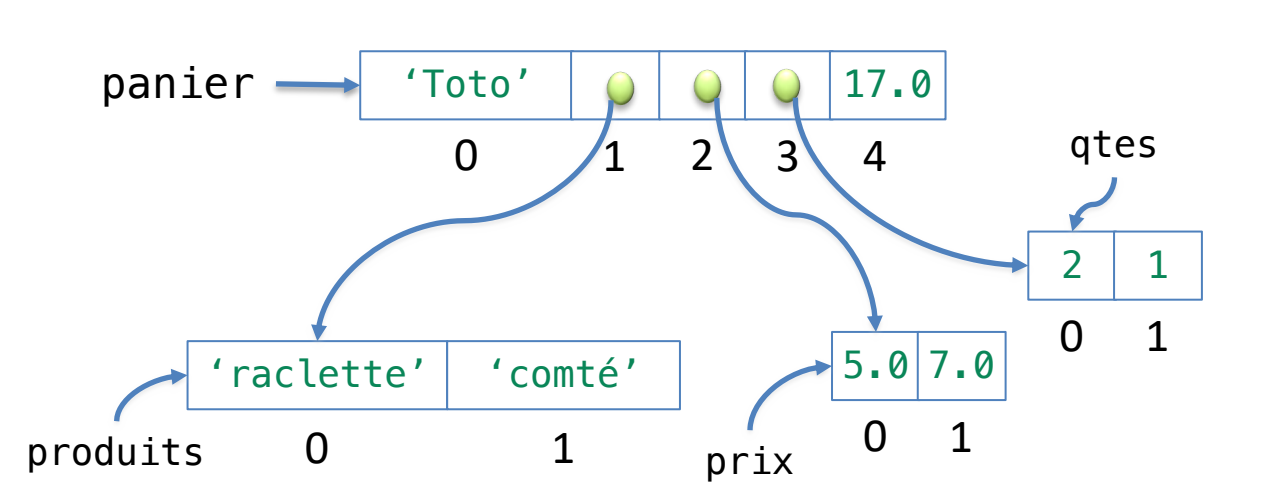

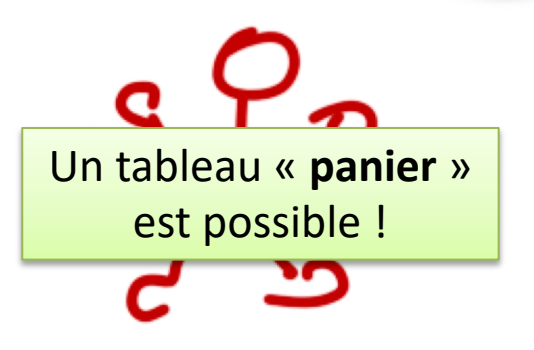

```
produits = ['raclette', 'comté']
prix = [5.0, 7.0]qtes = [2, 1]panier = [ 'Toto', produits, prix, qtes, 17.0]
print(panier)
print('client:',panier[0])
print('1er prod:',panier[1][0])
```
*Notre variable « panier » correspond à une liste de 5 positions, dont 3 positions sont occupées par d'autres listes (correspondant aux variables produits, prix et qtes)*

['Toto', ['raclette', 'comté'], [5.0, 7.0], [2, 1], 17.0 ] client: Toto 1er prod: raclette

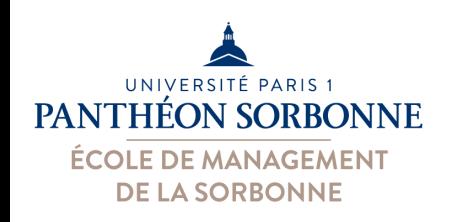

Aussi possible sur les **strings** et les **tuples** (collections ordonnées)

- **List : Découpage de listes (***slices***)** 
	- L'opérateur « **:** » récupère une partie des éléments d'une liste
	- À partir d'une position *début* jusqu'à une position *fin* (**sans celle-ci**)

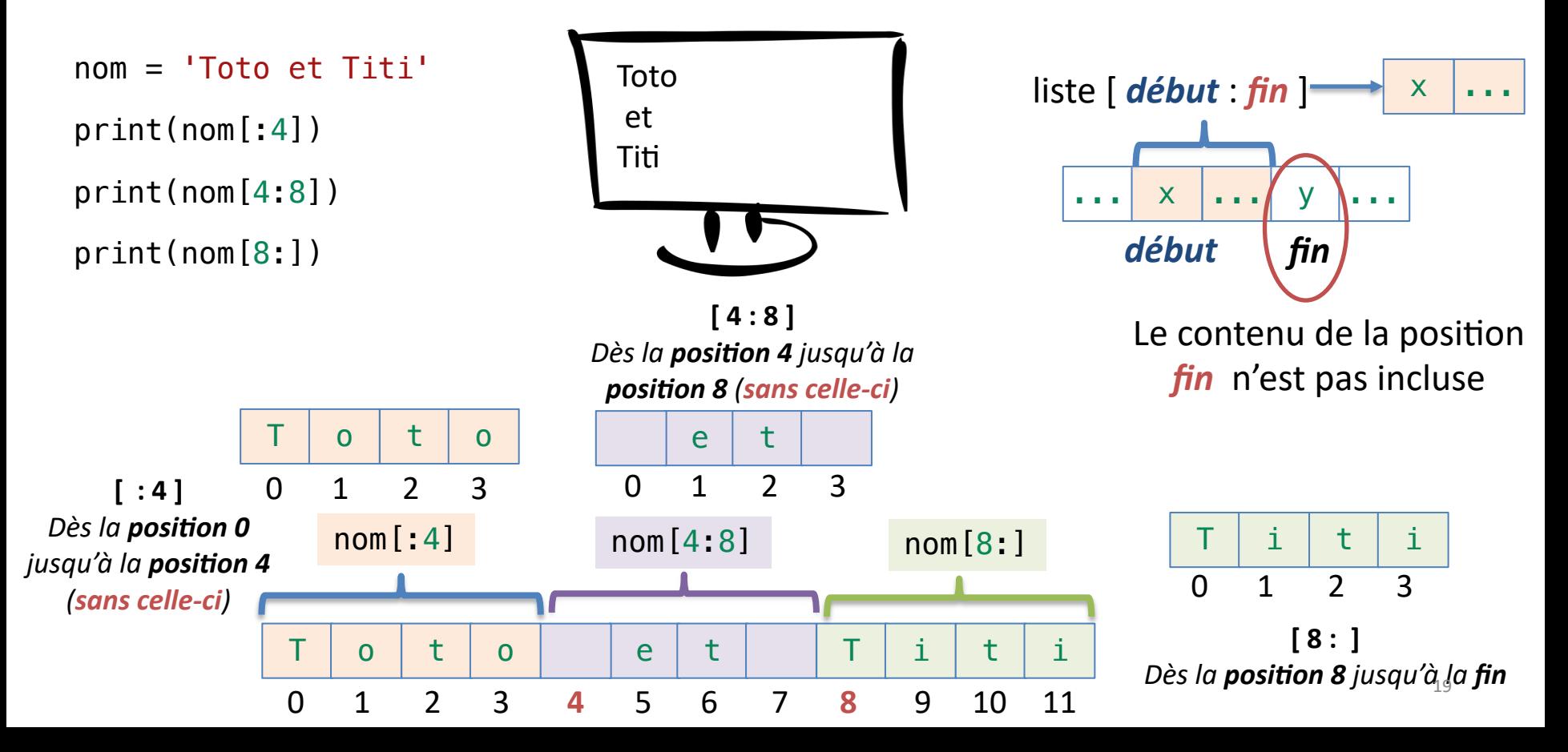

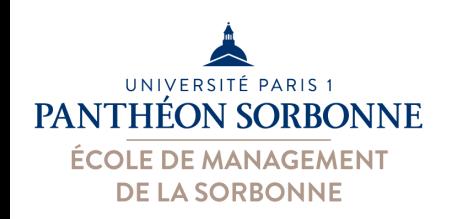

**strings** et les **tuples** (collections ordonnées)

Aussi possible sur les

- **List : Découpage de listes (***slices***)** 
	- L'opérateur « **:** » récupère une par;e des éléments d'une liste
	- Chaque découpage est une **copie de l'originel**
	- On peut également faire une **copie de la liste en6ère**

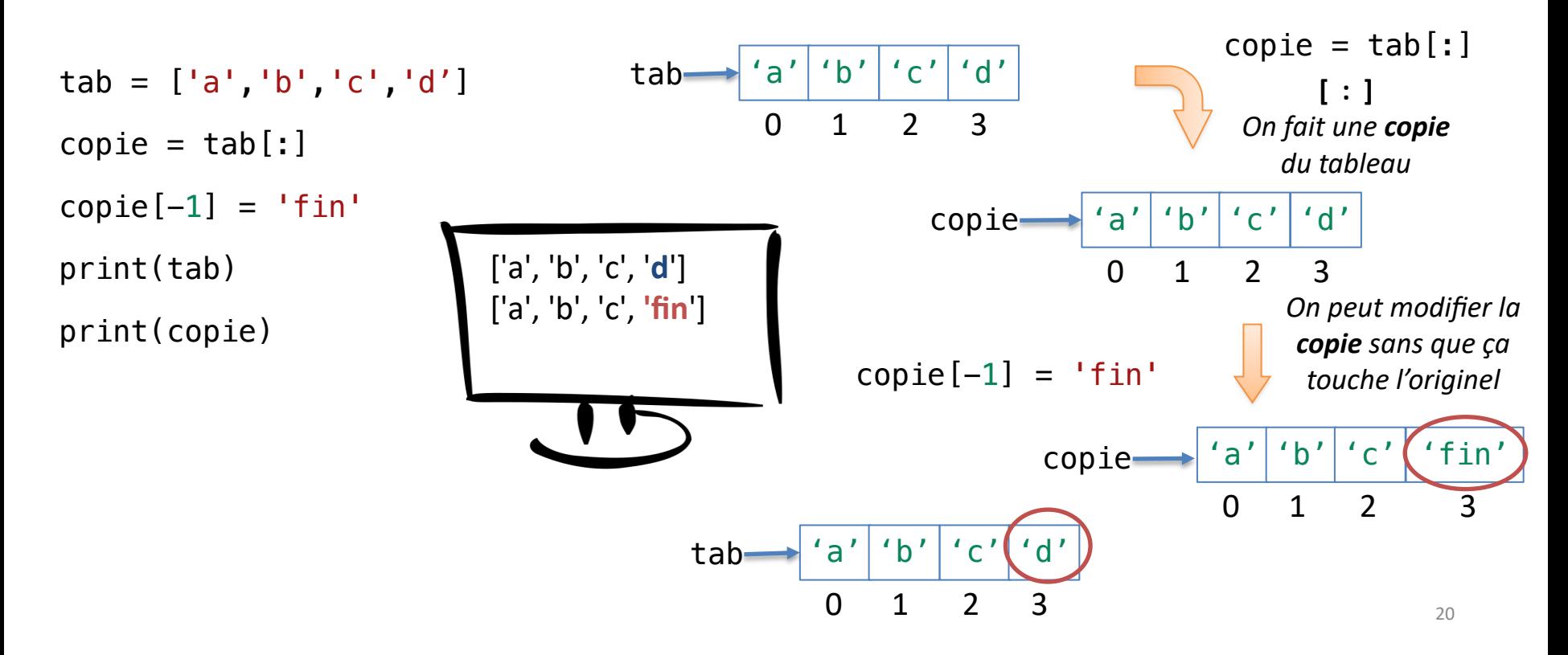

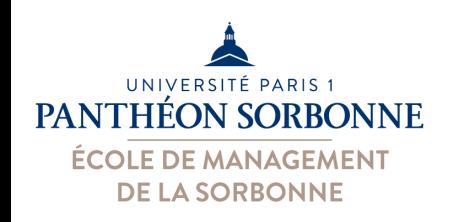

Aussi possible sur les **strings** et les **tuples** (collections ordonnées)

 $\mathsf{tab} \rightarrow$ 'a' 'b'  $\mathsf{b}'$  c'  $\mathsf{t}'$ d'

- **List : Opérateurs « in » et « not in »** 
	- $-$  On peut vérifier si un élément se trouve dans une collection (liste, string, tuple, etc.)

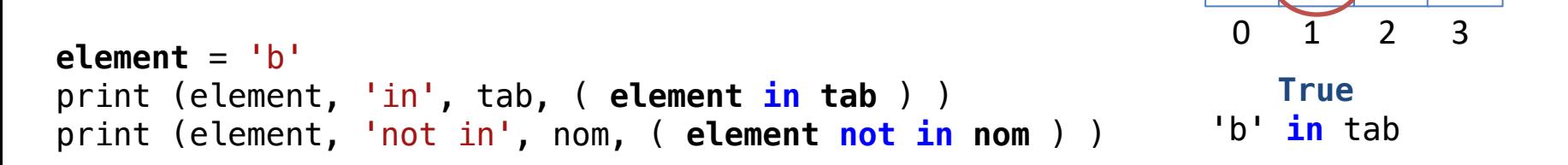

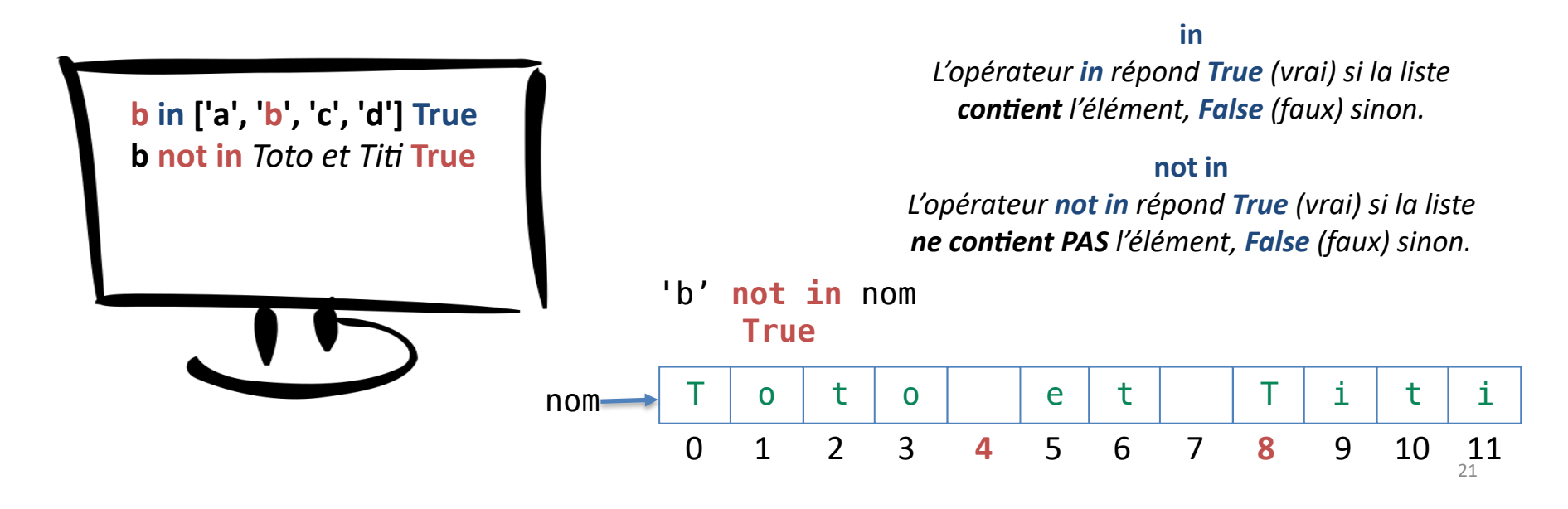

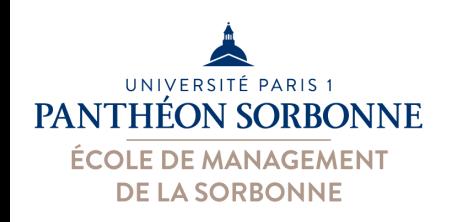

Aussi possible sur les **strings** et les **tuples** (collections ordonnées)

- **List : Opérations « index » et « count »** 
	- $-$  On peut vérifier si un élément se trouve dans une collection (liste, string, tuple, etc.)

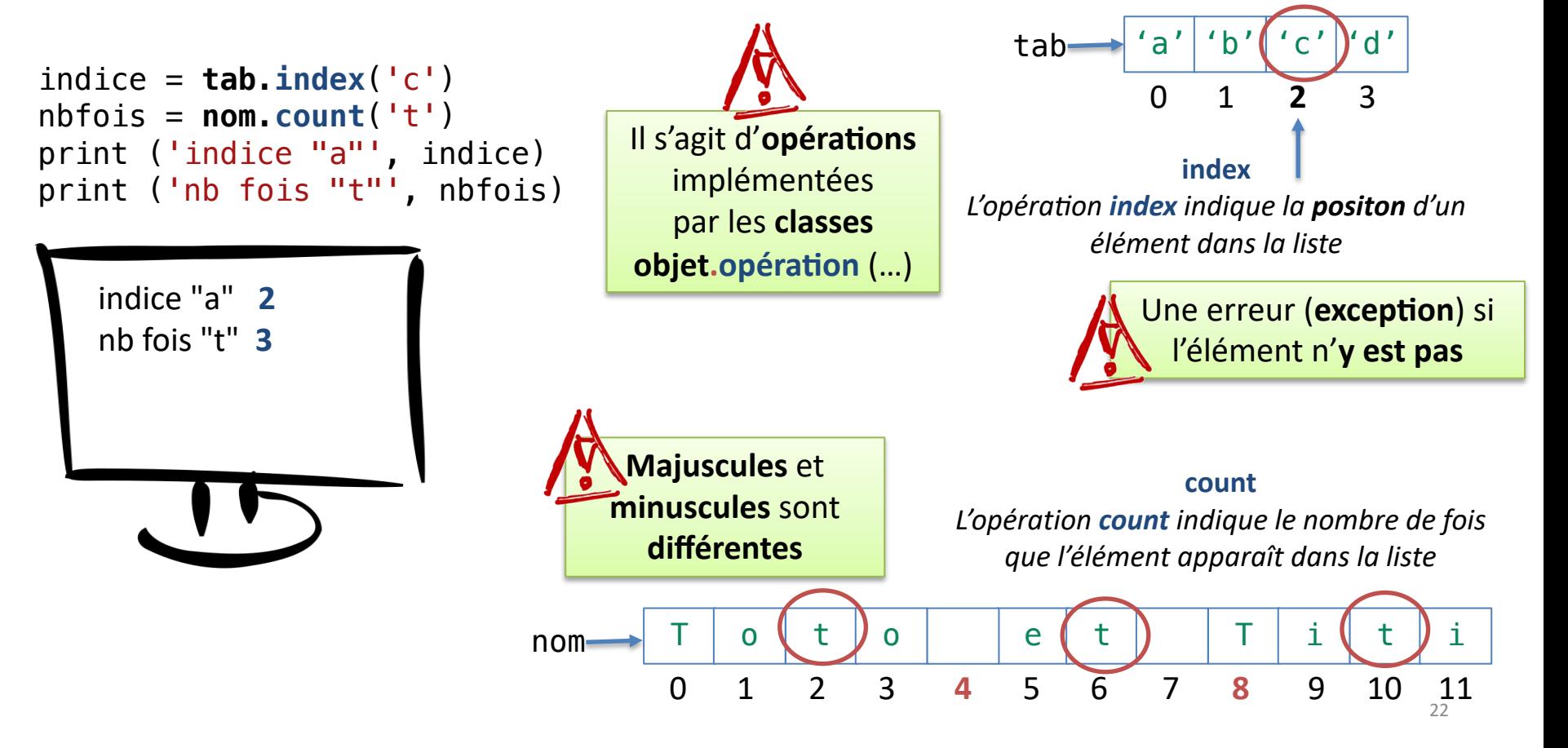

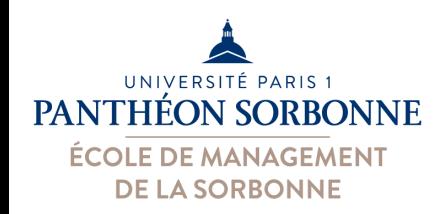

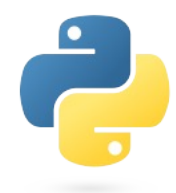

#### • **Tuple : ensemble ordonné et non-modifiable de valeurs**

- $-$  Création d'un **tuple** avec ses valeurs **( val, val, val )**
- $-$  Chaque **valeur** est accessible par sa **position** : tuple [x ]
- On **ne peut pas modifier** une valeur ( *tuple [ x ] = y* est **interdit**)

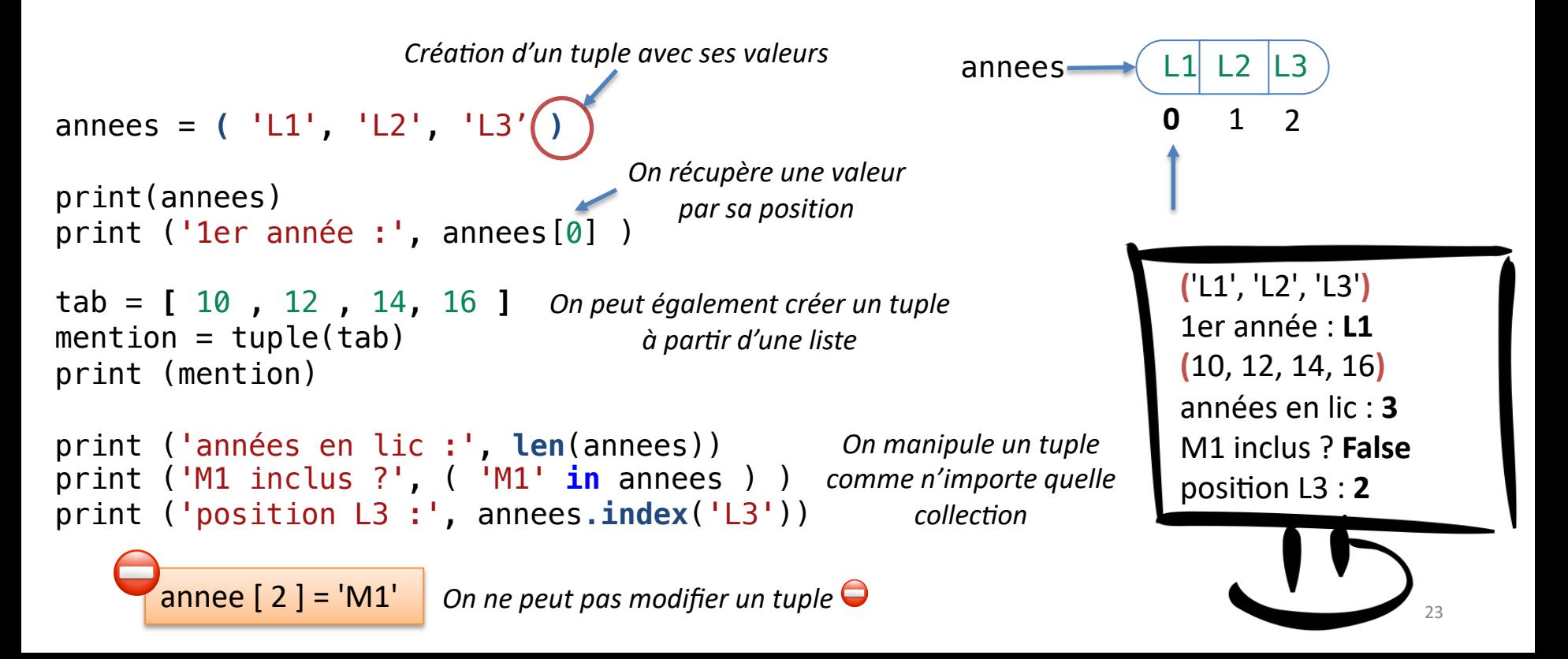

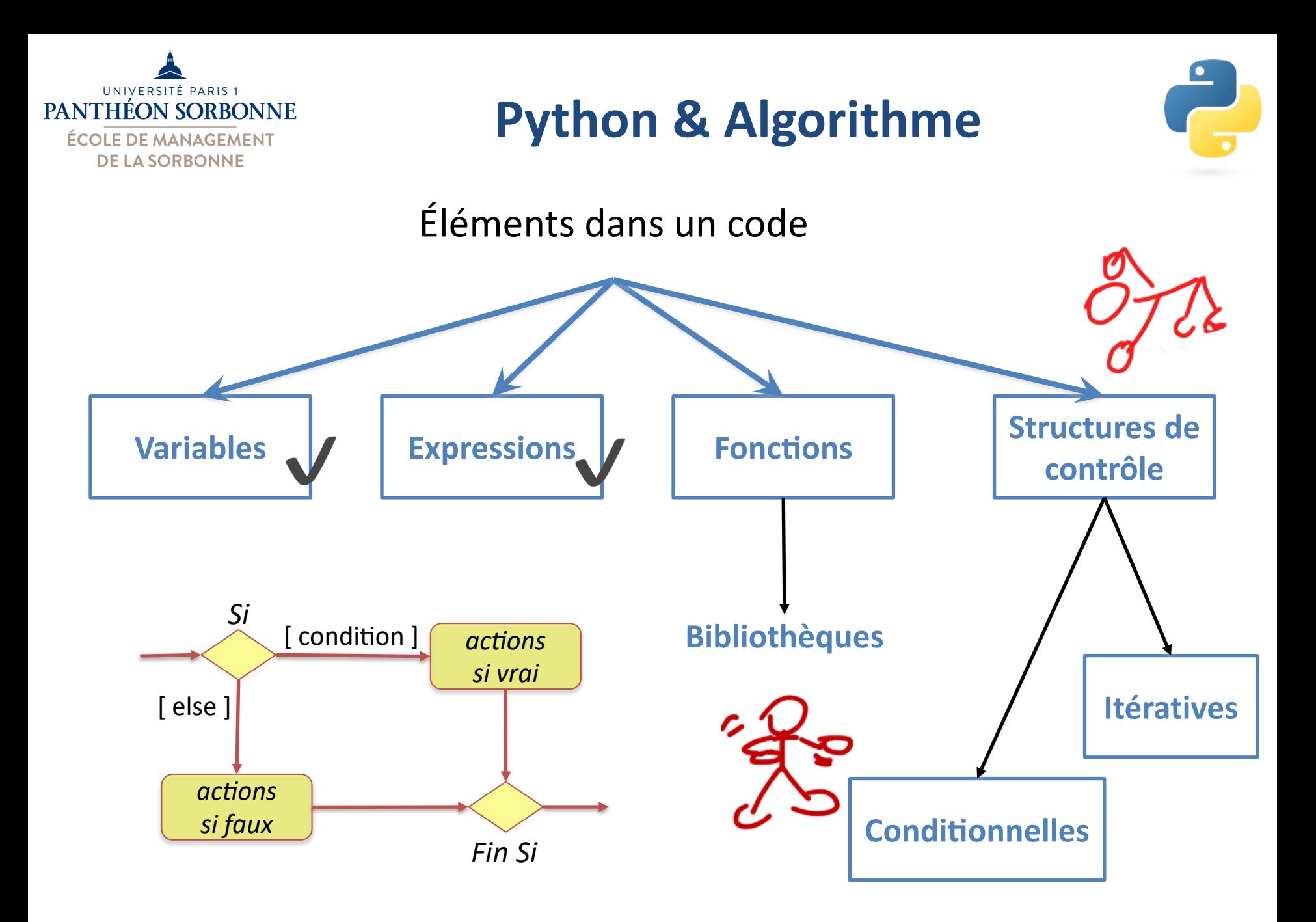

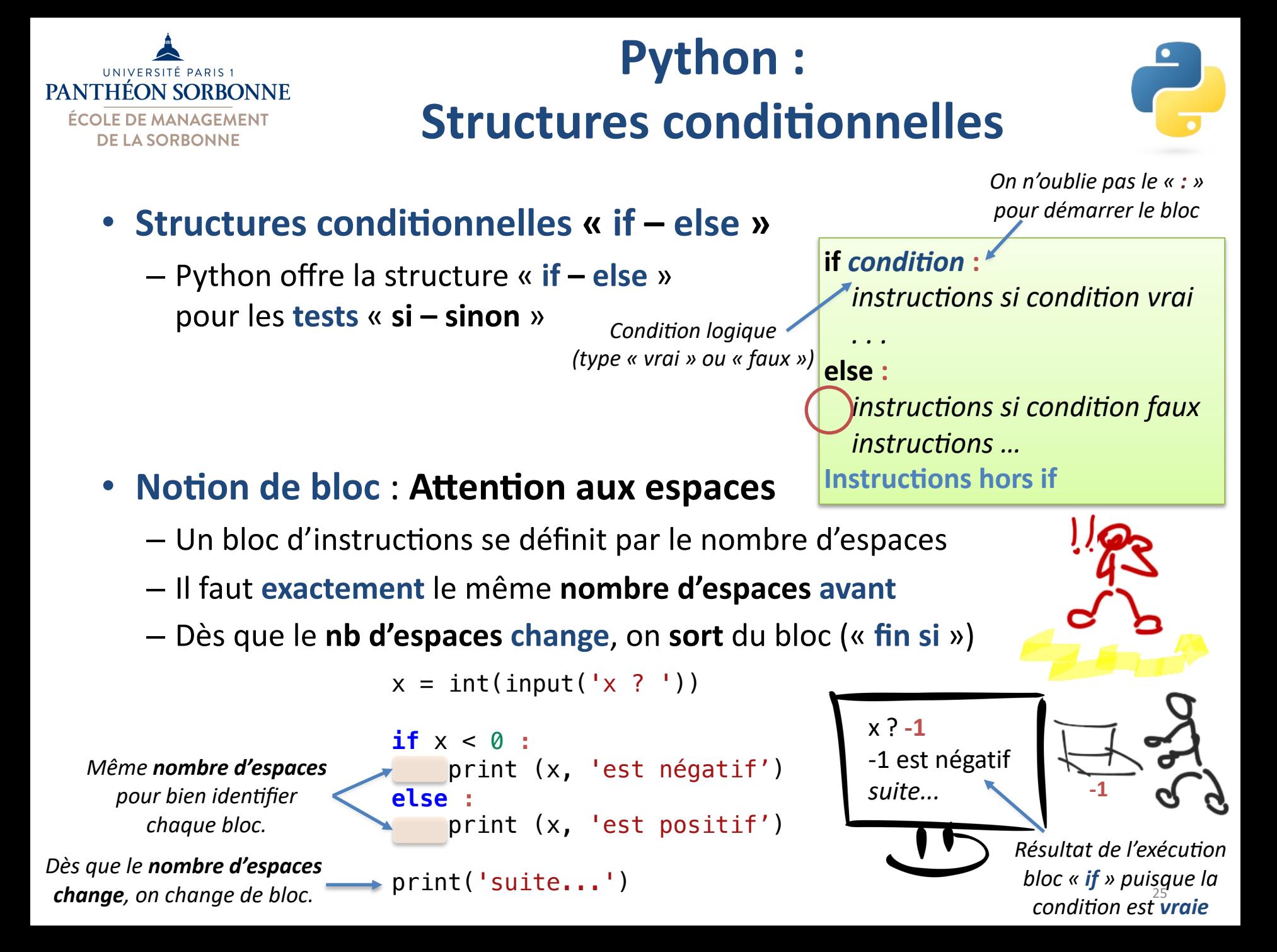

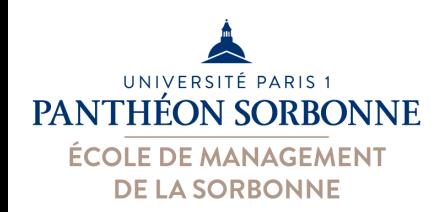

## **Python : Structures conditionnelles**

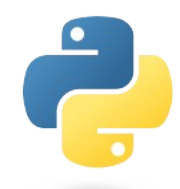

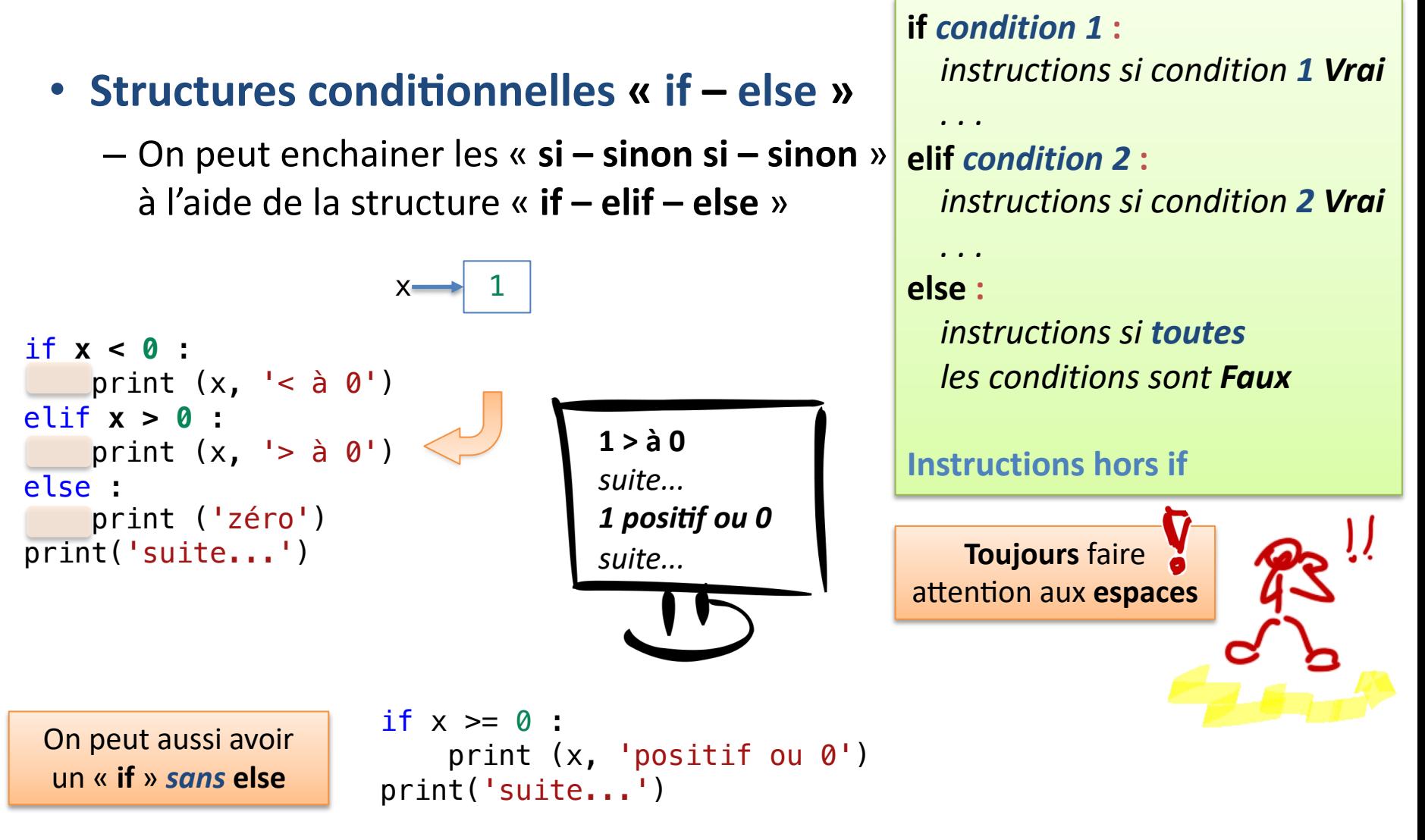

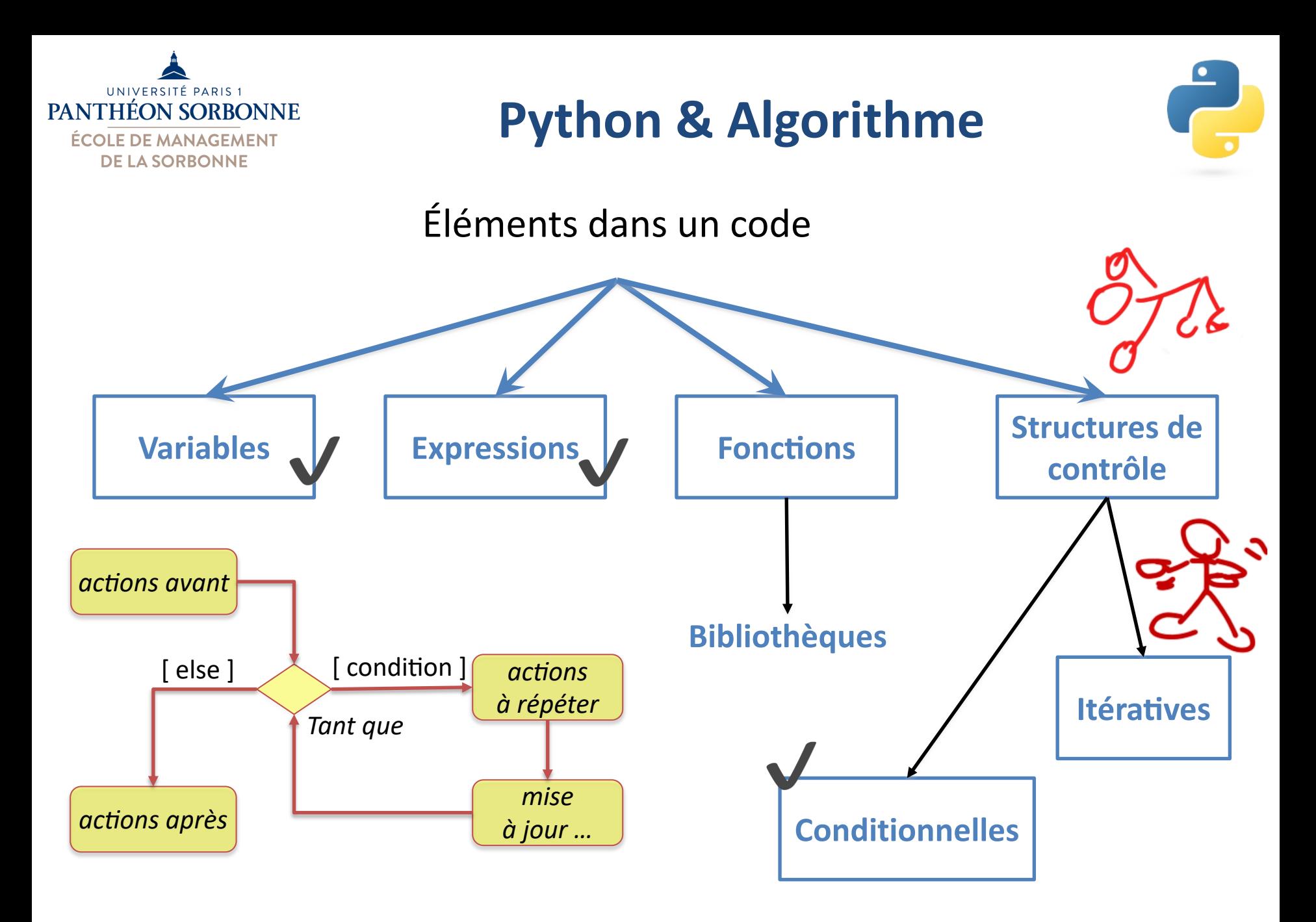

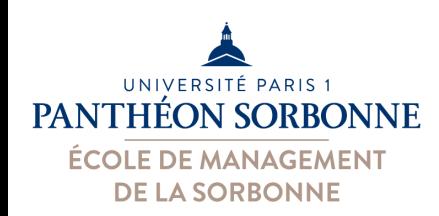

## **Python : Structures itératives**

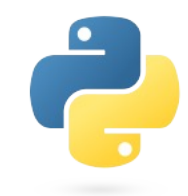

#### • Structures itératives : les boucles « while » et « for »

- Python offre deux types de boucles
	- La boucle « **while condition** » permet de répéter un bloc d'instructions tant  $qu'une condition est **variable**$
	- La boucle « **for e in collection** » permet de répéter un bloc d'instructions pour **chaque élément e** présent dans une **collection** (*liste, string...*)
- Il n'y a **pas de boucle** « **do … while** » dans Python !

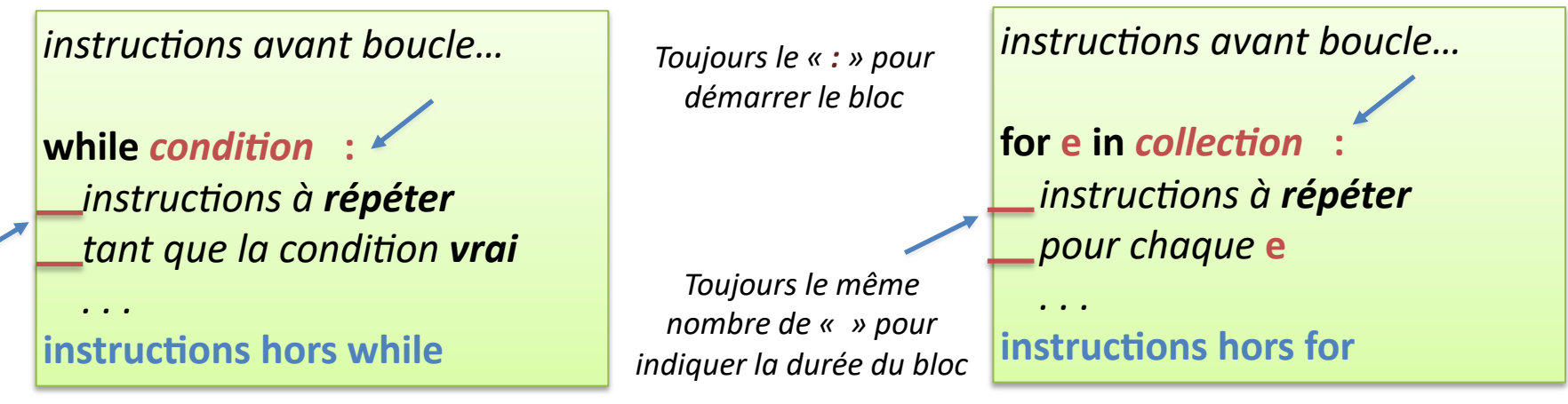

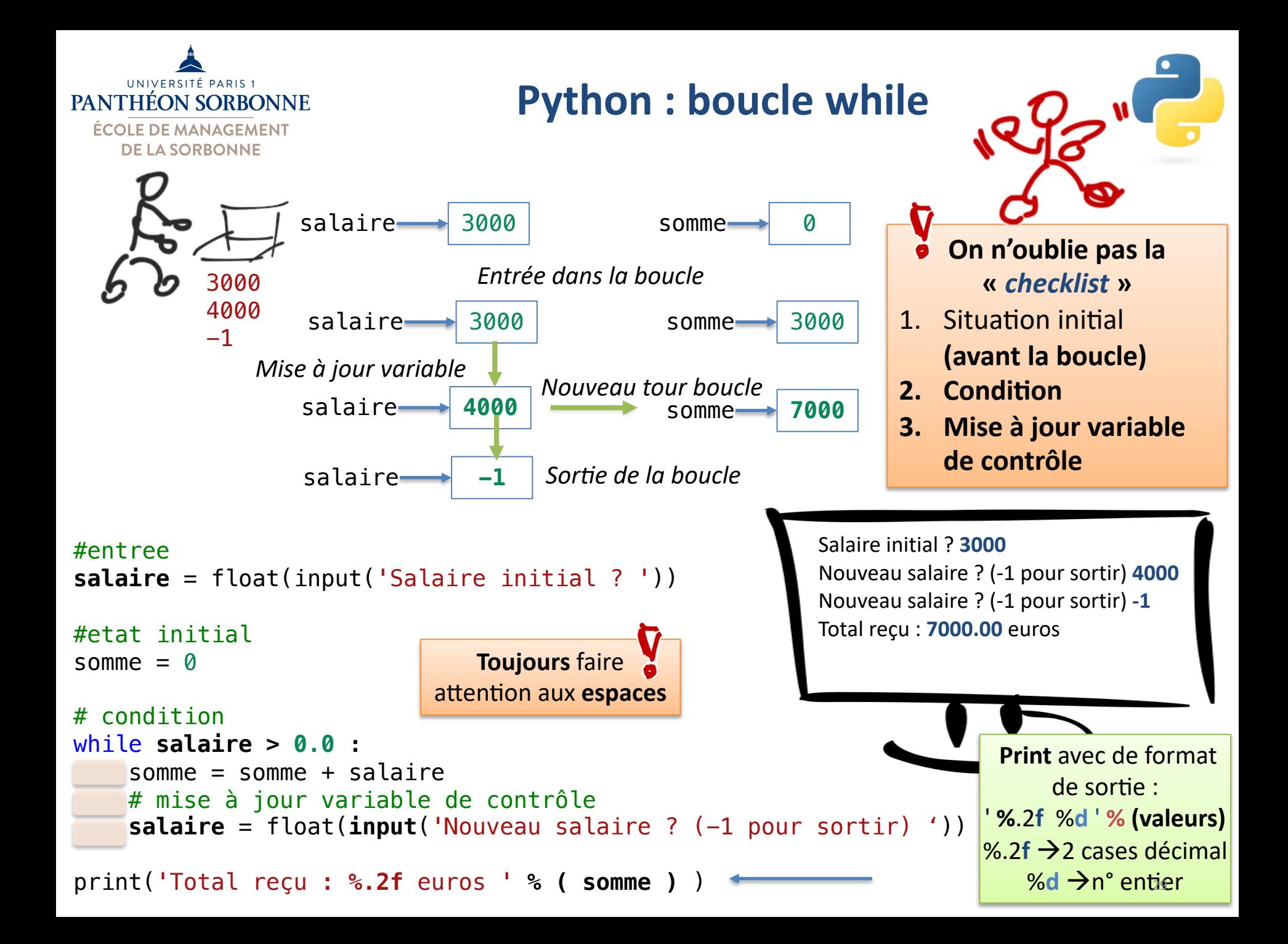

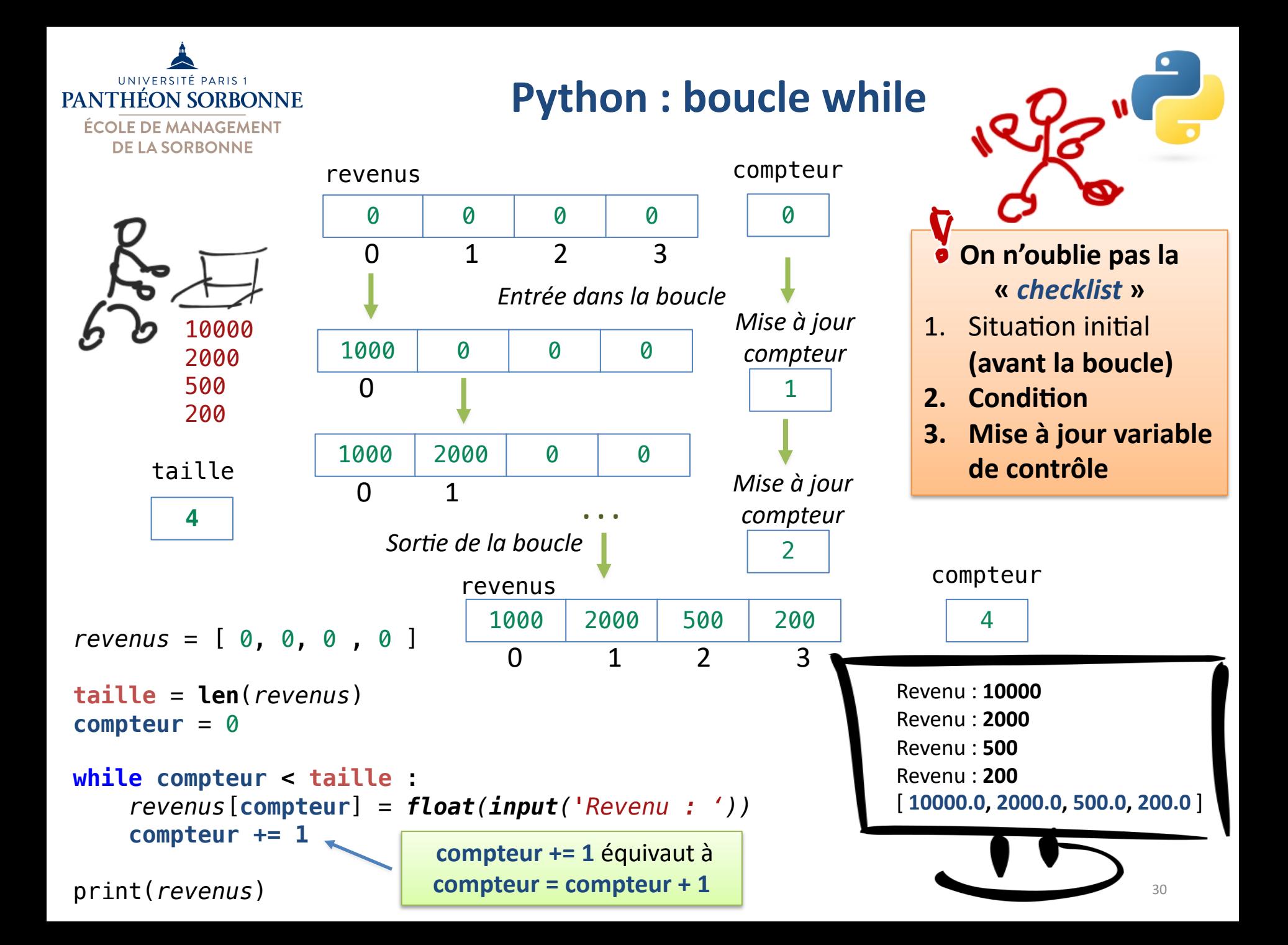

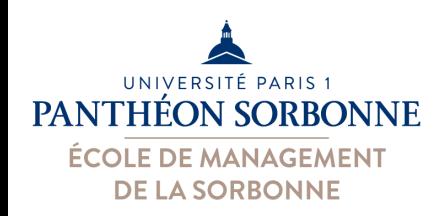

## **Python : boucle for**

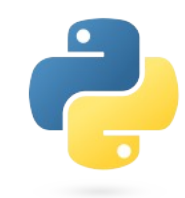

#### • **Boucle « for »** :

– On répète les actions **chaque élément** d'une **collection**

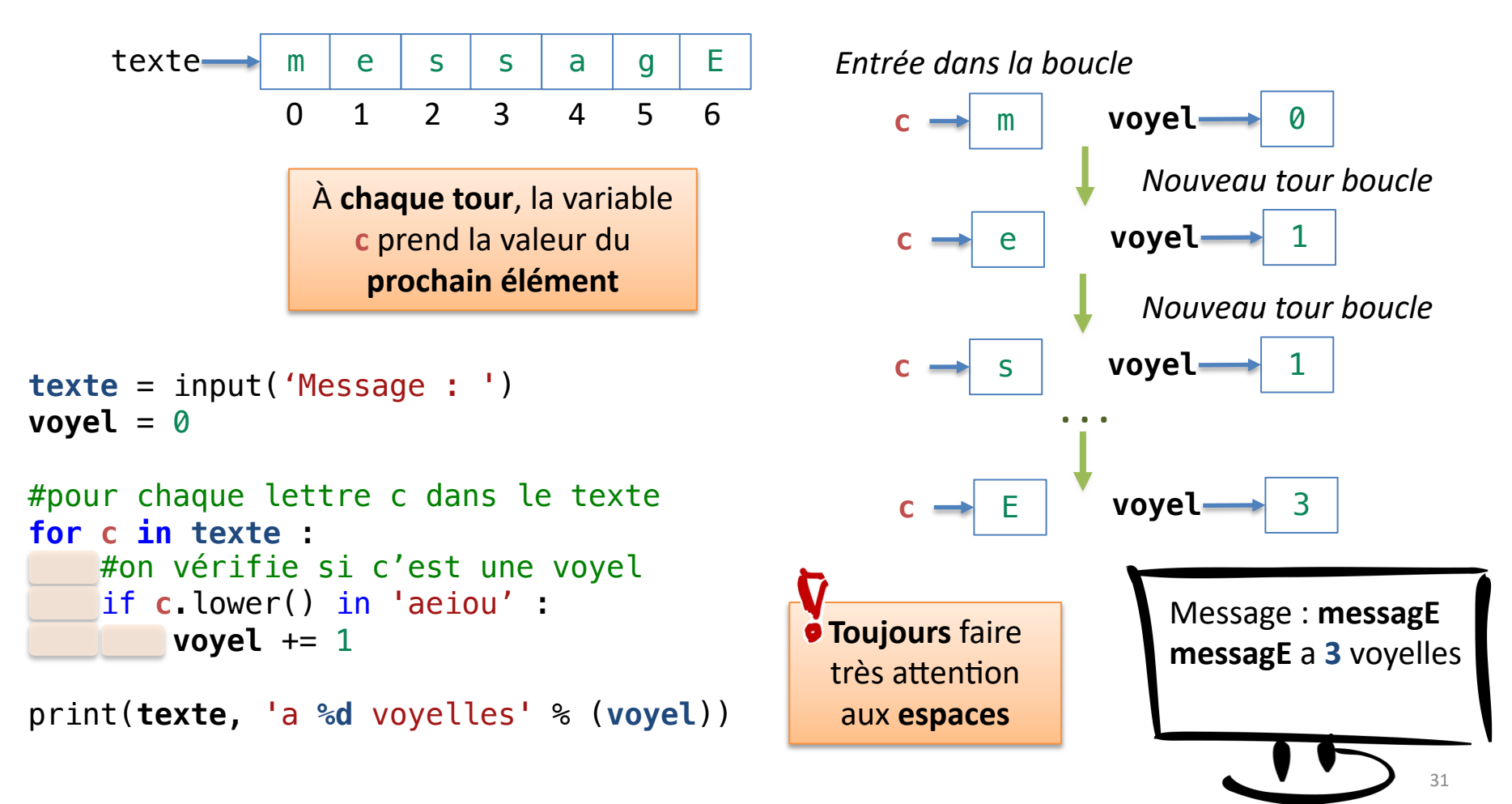

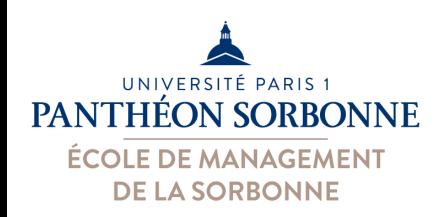

## **Python : boucle for**

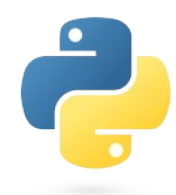

• **Boucle « for »** :

– On peut u;liser un **range()** pour générer une **séquence** de **valeurs**

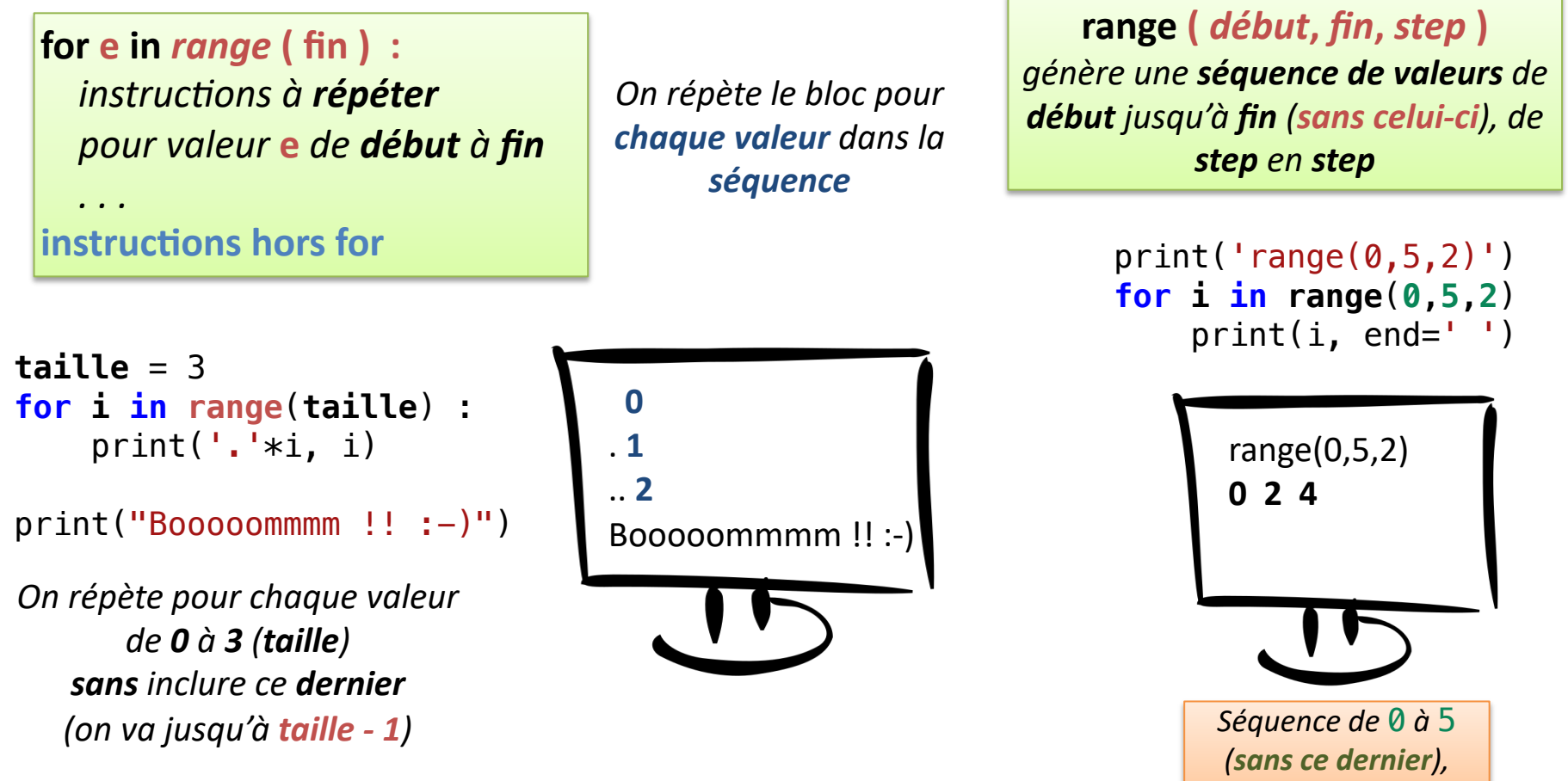

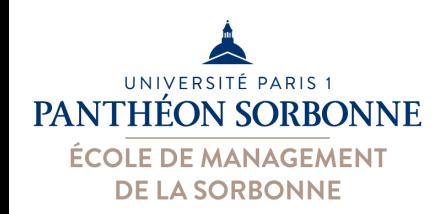

## **Python : boucles**

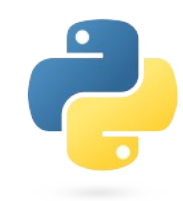

- Création de listes avec « range » et la boucle « for »
	- Toutes les variables sont créées à **leur premier usage**, les listes aussi
	- On va créer une liste en lui **affectant des valeurs**
	- Mais et si on **ne connaît pas** les **valeurs** (ou la **taille**) ? **Comment créer une liste « vide » ?**

```
taille = int(input('taille ? '))
liste = [ None ] * taille 
print (liste, 'taille', len(liste))
```
*Créer une liste de 3 positions On reproduit la valeur « None » (null) 3x* 

```
liste = list(range(taille))
print (liste, 'taille', len(liste))
```
*On peut se servir d'un range qui va démarrer la liste avec autant de valeurs*

```
3
taille ? 3
[ None, None, None ] taille 3
```
**[ 0, 1, 2 ]** taille **3 [**None, None, None**]** taille **3**

```
liste = [ None for c in range(taille) ]
print (liste, 'taille', len(liste))
```
*On peut aussi se servir d'un for in range(taille) pour reproduire la valeur « None » autant de fois.*

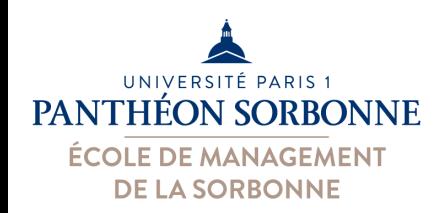

## **Python : boucles**

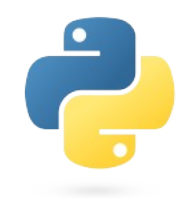

#### • Création de listes avec « range » et la boucle « for » – **Comment créer une liste mul6dimensionnelle « vide » ?** liste = [ [ None ] \* **nbColonnes** for l in **range**(**nbLignes**) ] print(liste, **len**(**liste**), 'x', **len**(**liste[0]**)) Nb de lignes ? 3 Nb de colonnes ? [ **[None, None]**, **[None, None**], **[None, None]** ] **3** x **2 [ [None, None]**, **[None, None]**, **[None, None] ] 3** x **2** *D'abord on indique la 1ère ligne Puis on reproduit ça pour autant de (avec un nb de colonnes )* liste = [ [ None for c in **range**(**nbColonnes**) ] \ for l in **range**(**nbLignes**) ] print(liste, len(liste), 'x', len(liste[0])) *lignes qu'on souhaite (nb lignes) Nb lignes Nb colonnes de la ligne [ 0 ] D'abord on indique la composition de 1ère ligne (avec un nb de colonnes ) Puis on reproduit ça pour autant de lignes (nb lignes)*

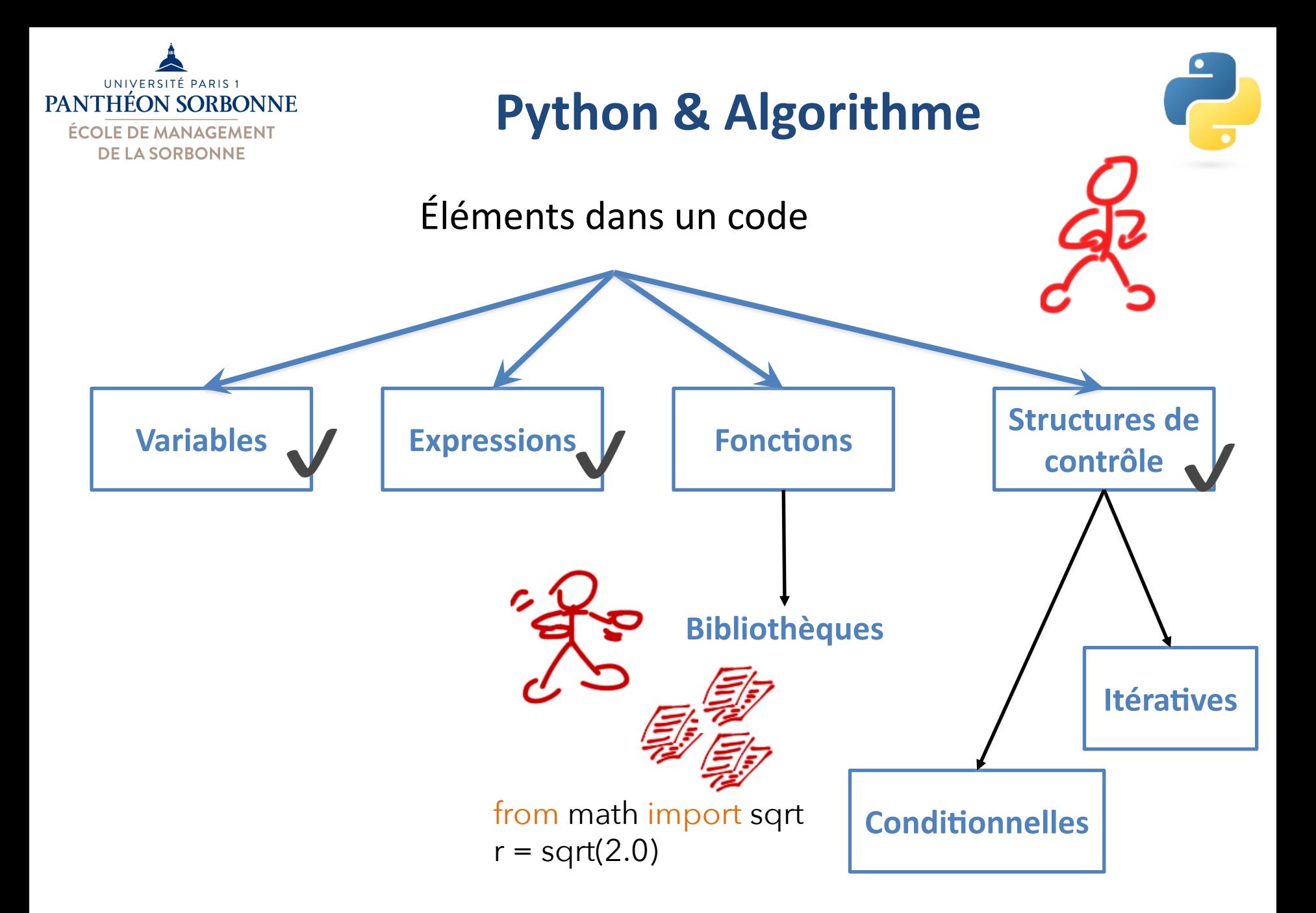

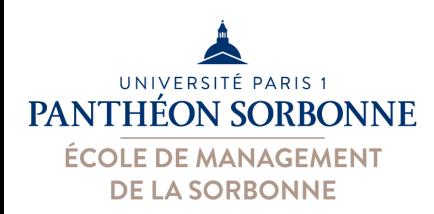

# **Les bibliothèques en Python**

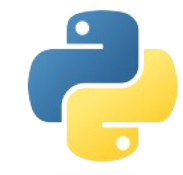

- Une bibliothèque est un catalogue de fonctions
	- Ensemble des codes prêts et disponibles pour usage
	- $-$  **Solutions préexistantes** pour des problèmes connus
	- $-$ On y trouve de **fonctions**, de **classes** et de **constantes**
	- $-$  **Réutilisation d'un savoir-faire**
- Les bibliothèques ont largement contribué à la renommée de Python
	- –Des nombreuses ressources supplémentaires sont disponibles
	- Sujets très variés :
		- **Data analyse, Machine Learning**, mais aussi biologie, Big Data…

*Constante = variable dont la valeur ne change pas*

On ne réinvente

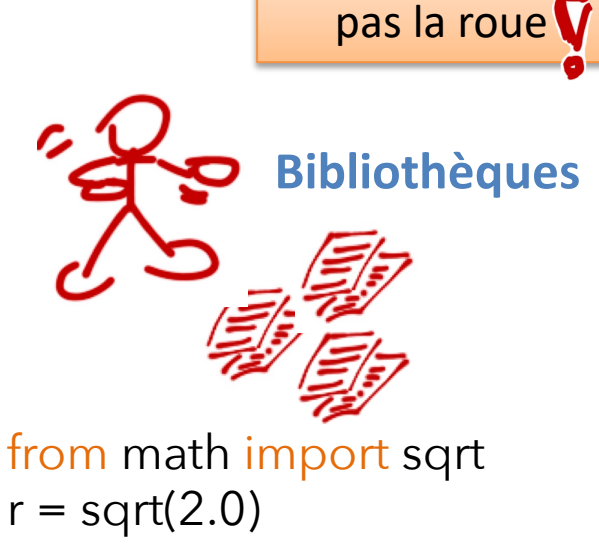

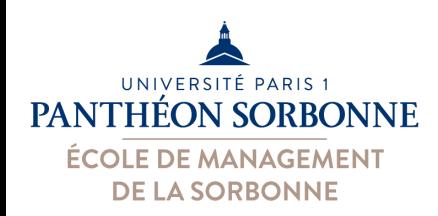

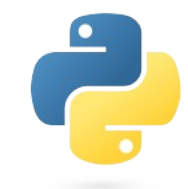

• **Bibliothèque standard** disponible dans l'installation Python offre des nombreuses possibilités

 $-$  Exemples : math, random, decimal, datetime, calendar...

• Pour utiliser une bibliothèque, on doit d'abord *importer* la **bibliothèque**, puis indiquer la(es) **fonction**(s) ou **classe**(s) qu'on veut utiliser :

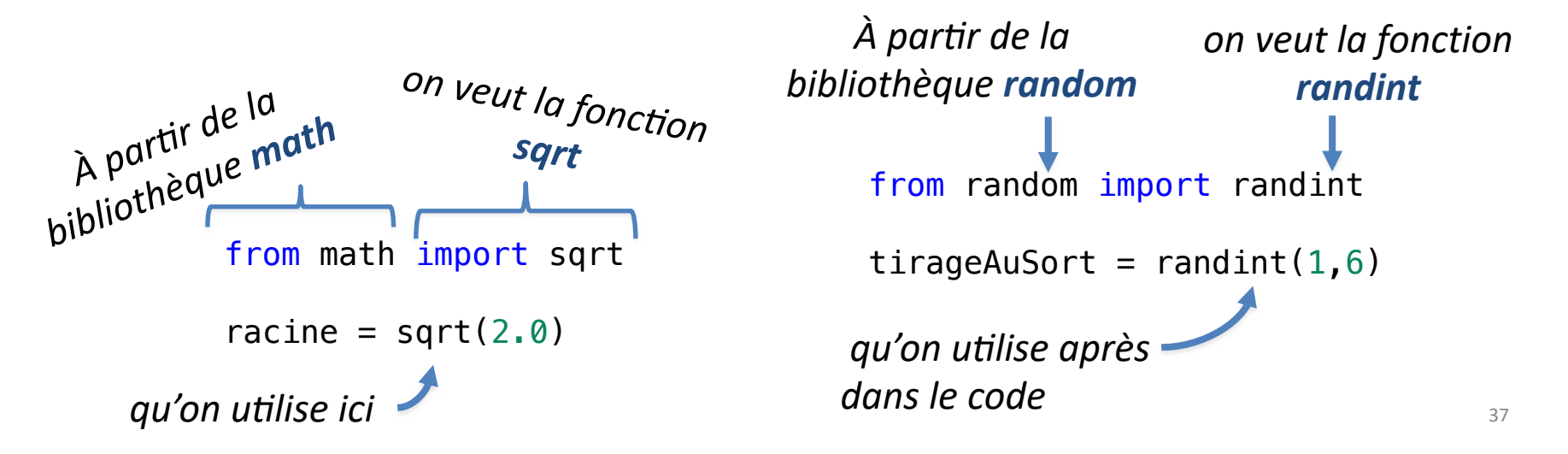

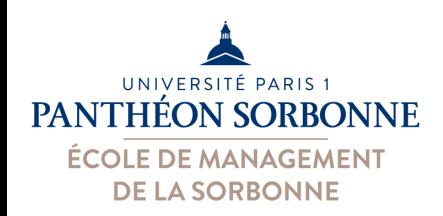

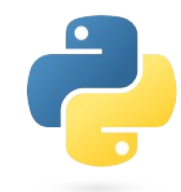

#### • **Exemples bibliothèque standard :**

- $-$  math, random, decimal, datetime, calendar...
- Exemple : **math**
	- $-$  Opérations arithmétique, trigonométrie...
	- $-$  Quelques fonctions : *sqrt, exp, log, sin, cos...*
	- Quelques constantes : *pi***,** *e*…
- Exemple : **datetime** 
	- Classe *date'me*
	- $-$  Manipulation et mise en forme de dates (date + heure)

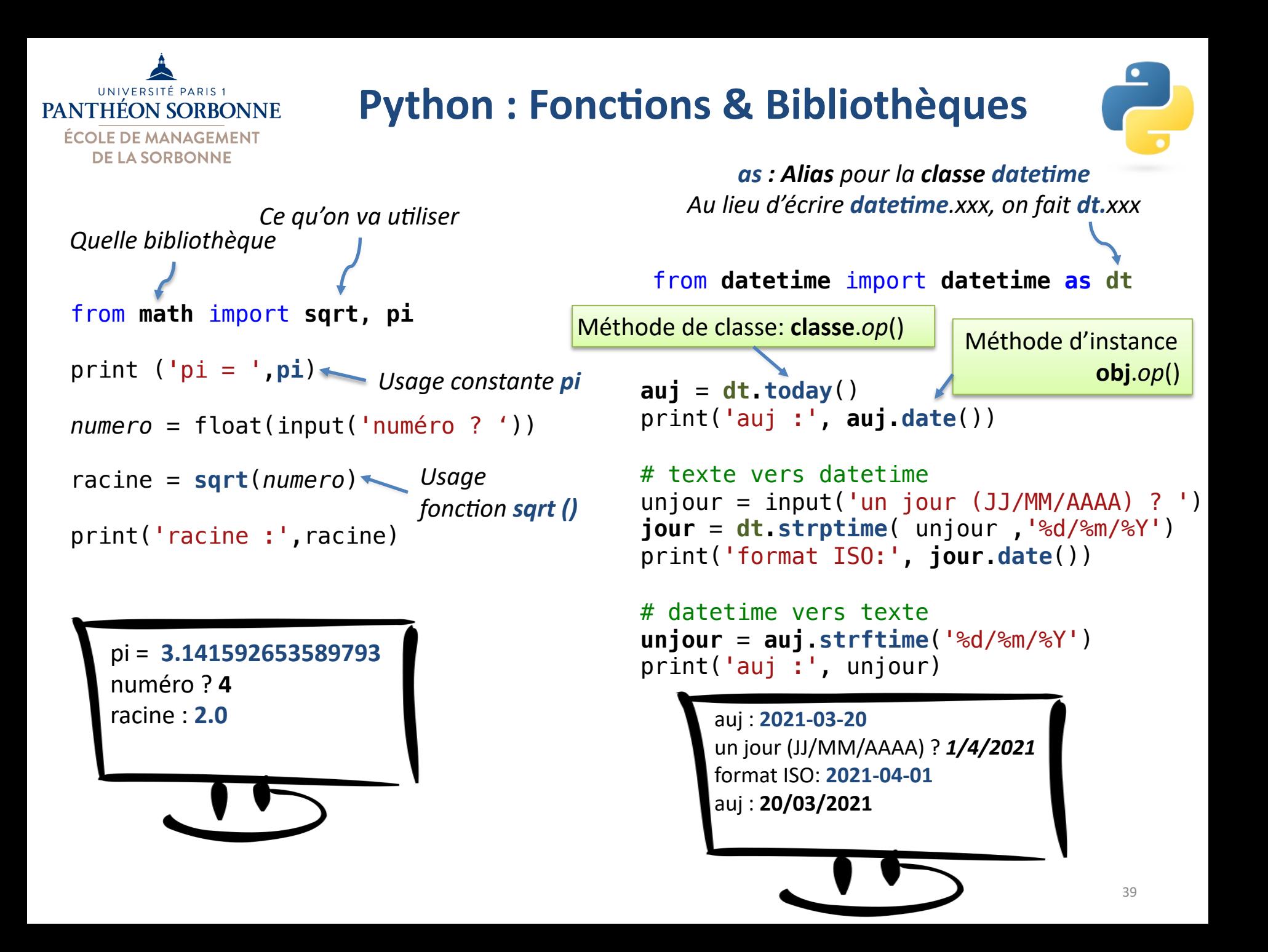

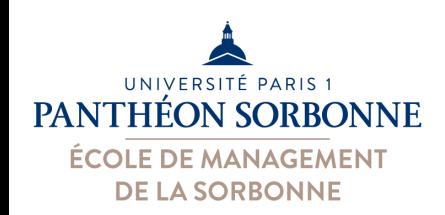

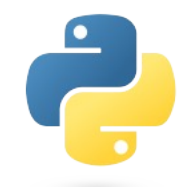

- D'autres bibliothèques sont disponibles
	- Exemple : **numpy**, **pandas**, **scikit-learn**, **matplotlib**, tensorflow…
- On doit **installer** les nouvelles bibliothèques – Ajouter la bibliothèque à l'installation Python de base – Ce n'est qu'après l'avoir installé, qu'on peut l'utiliser

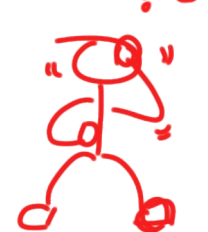

3# ణి

- Installation d'une nouvelle bibliothèque
	- Outil « **pip** » disponible dans l'installation de base Python
	- Il va falloir ouvrir un **terminal** et entrer la commande
		- **python -m pip install numpy**
		- **python3 -m pip install scikit-learn**
	- $-$  On peut aussi installer et utiliser le gestionnaire « **anaconda** »

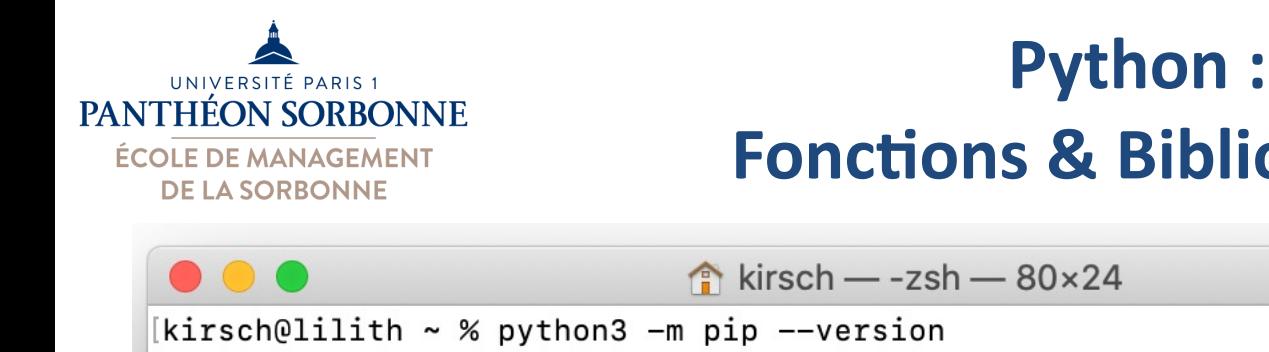

# **Fonctions & Bibliothèques**

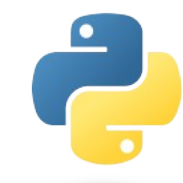

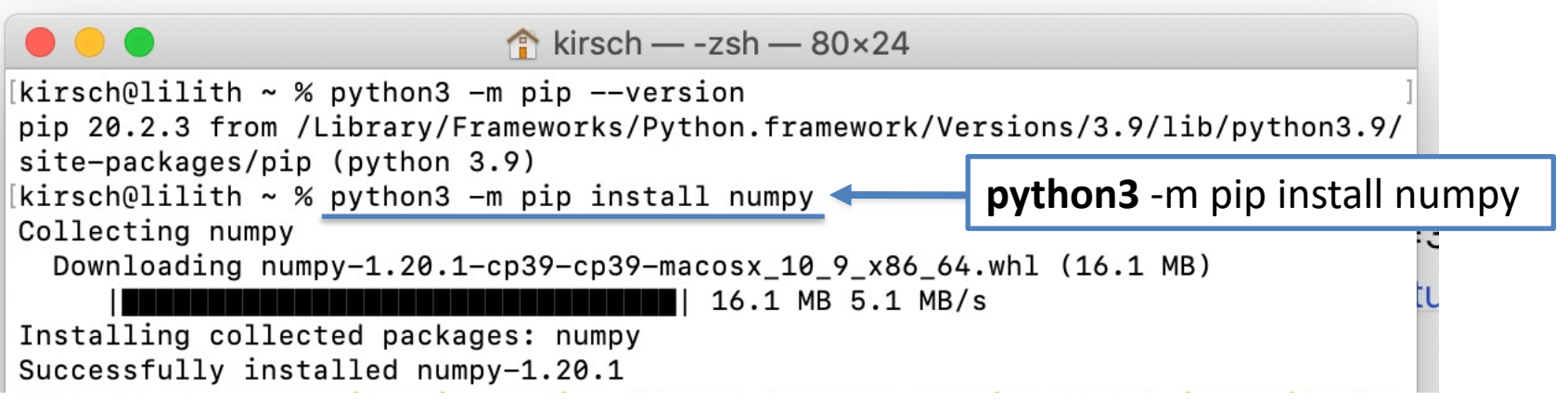

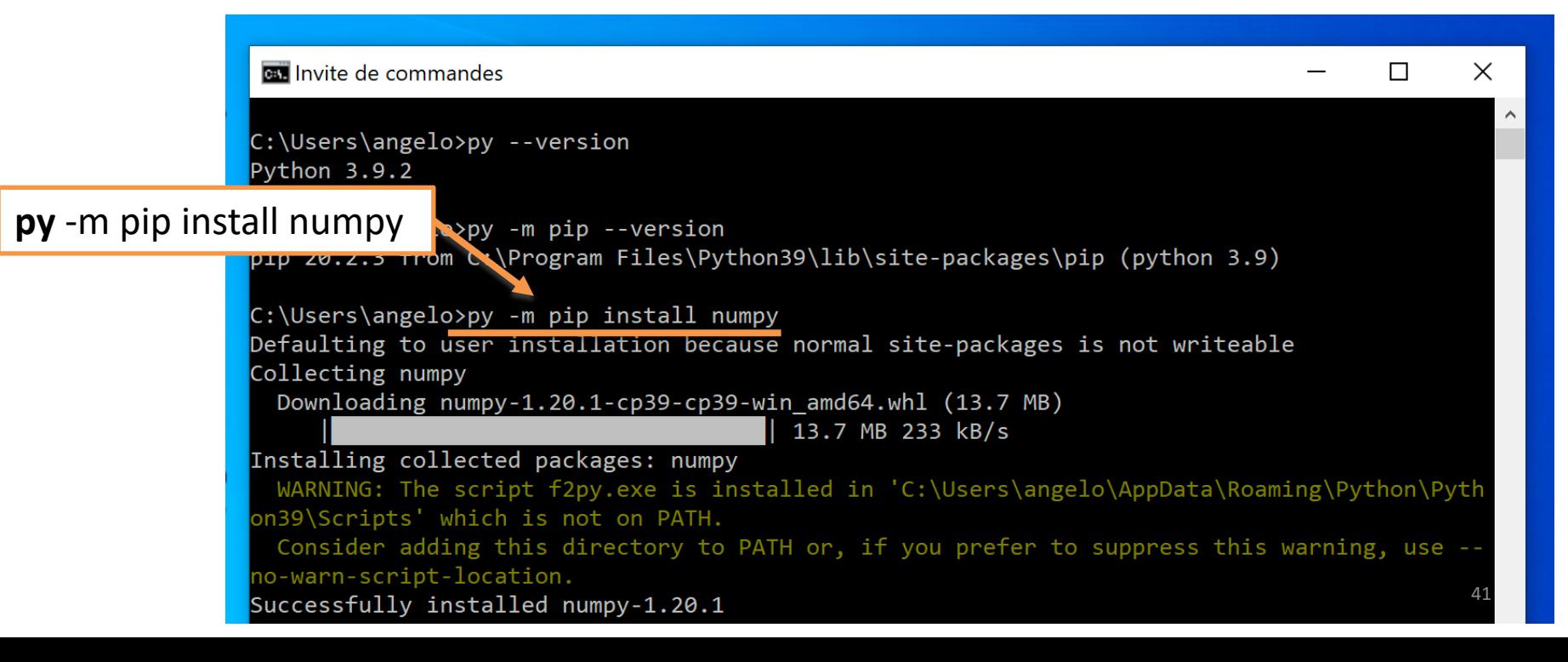

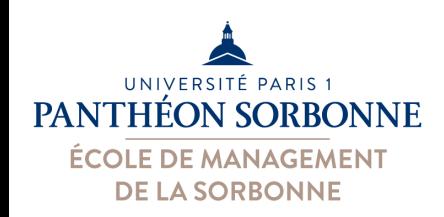

 $\bullet$   $\bullet$   $\bullet$ 

## **Python : Fonctions & Bibliothèques**

- **Installation avec Anaconda** 
	- Anaconda est un
		- « gestionnaire de paquets »
	- $-$  Il permet de **gérer son installation** Python et ses **bibliothèques**
	- $-$  Interface graphique : Anaconda.Navigator **On peut savoir ce qui est installé**,

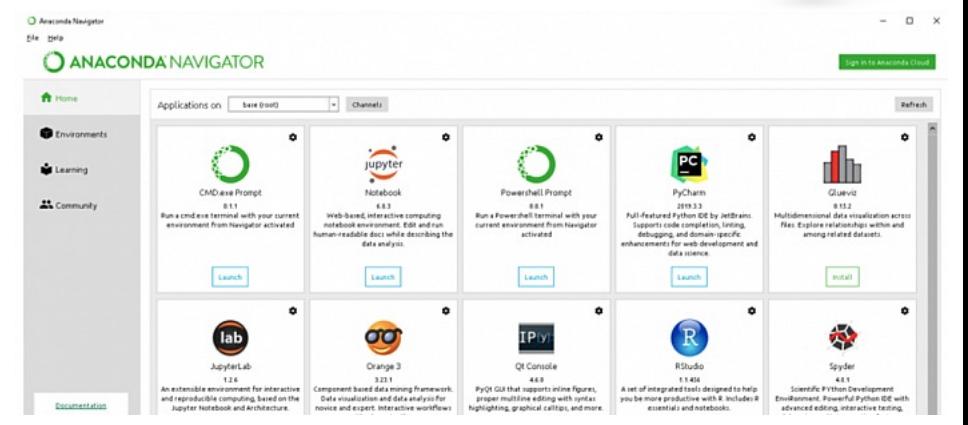

savoir si une bibliothèque est installée ou non, et en installer des nouvelles.

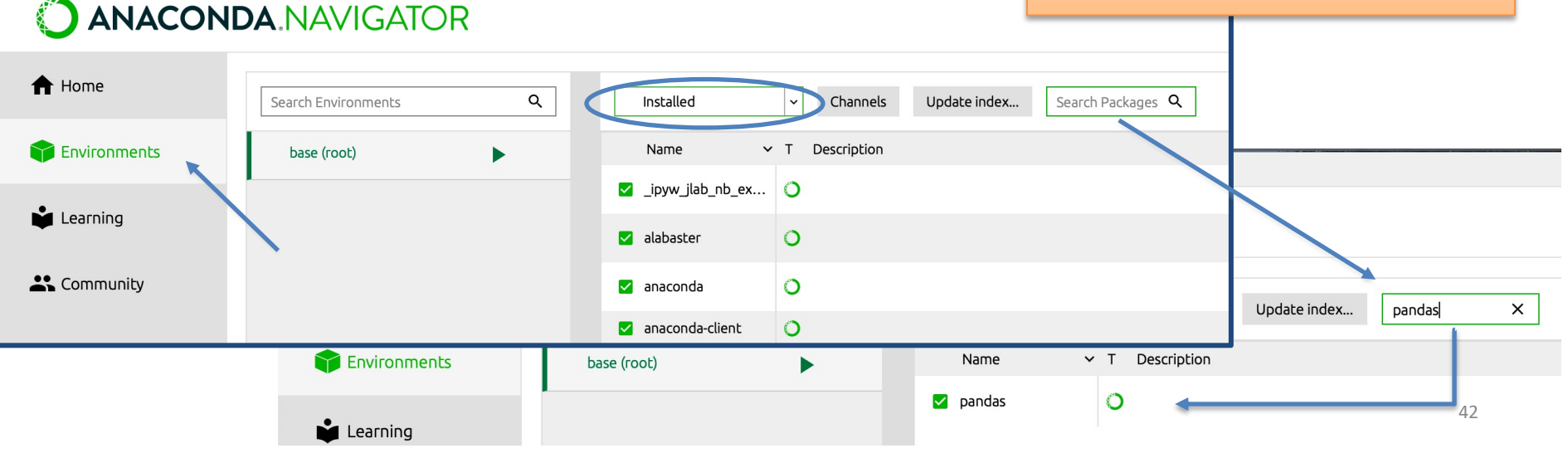

O Anaconda Navigator

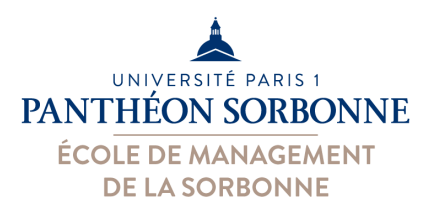

## **Python : Bibliothèque NumPy**

#### • **Exemple bibliothèque NumPy**

- Bibliothèque dédié au **calcul scientifiq[ue](https://numpy.org/doc/stable/user/absolute_beginners.html)**
- Simple et **performante**
- $-$  Propose la structure **array** (classe **ndarray**) pour la manipulation **matrices multidimensionnelles**
	- Nombreuses opérations de calcul scientifique ( algèbre linéaire, vect
- Exemple : ExempleNumpy.py

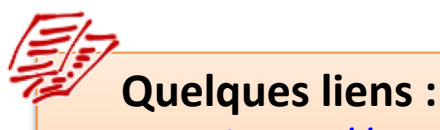

- https://numpy.org/doc user/absolute\_beginne
- https://numpy.org/doc user/basics.html

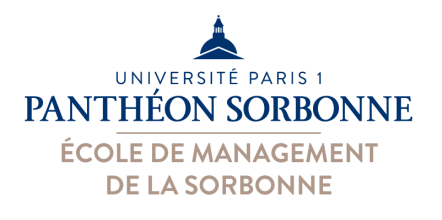

## **Python : Bibliothèque NumPy**

#### **Quelques éléments intéressants : création d'un tableau**

– Exemple : ExempleNumpy.py

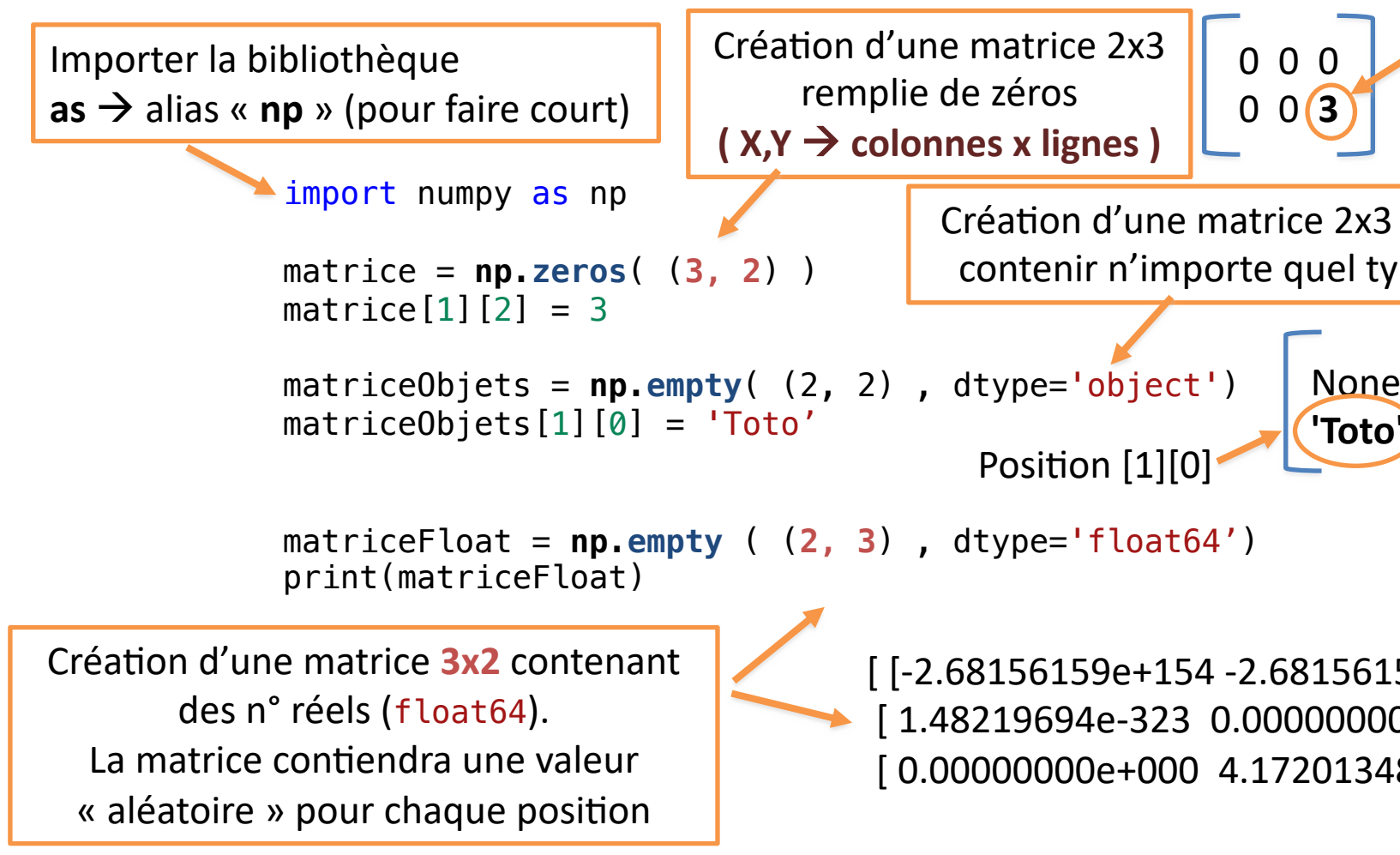

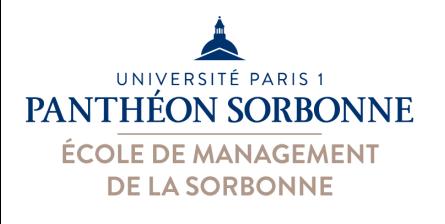

## **Python : Bibliothèque NumPy**

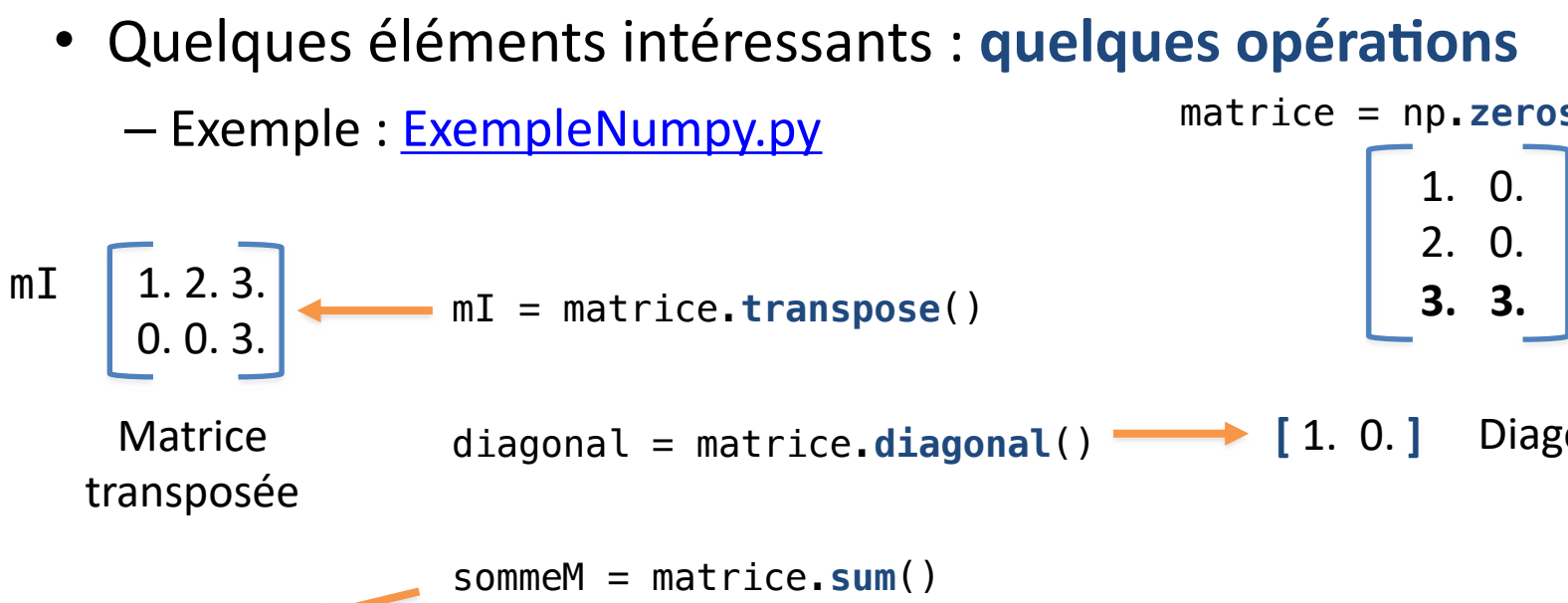

\n
$$
\text{sommeM} = \text{matrice.sum}(\text{a})
$$
\n  
\n $\text{somme tous} \quad \text{sommeligne} = \text{matrice.sum}(\text{axis=1}) \longrightarrow [1. 2. 6.]$ \n  
\n $\text{sommeColonne} = \text{matrice.sum}(\text{axis=0}) \longrightarrow [6. 3.]$ \n  
\n $\text{chall} \quad \text{S,} \quad \text{S,} \quad \$ 

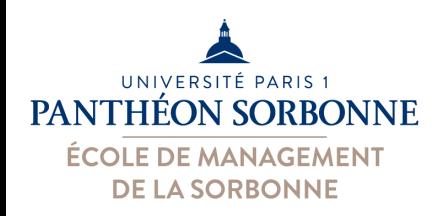

## **Python : Bibliothèques Bon à savoir…**

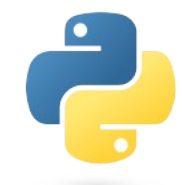

- Pour aller plus vite, Python garde le code « compilé »
- **Comment ça marche ?**

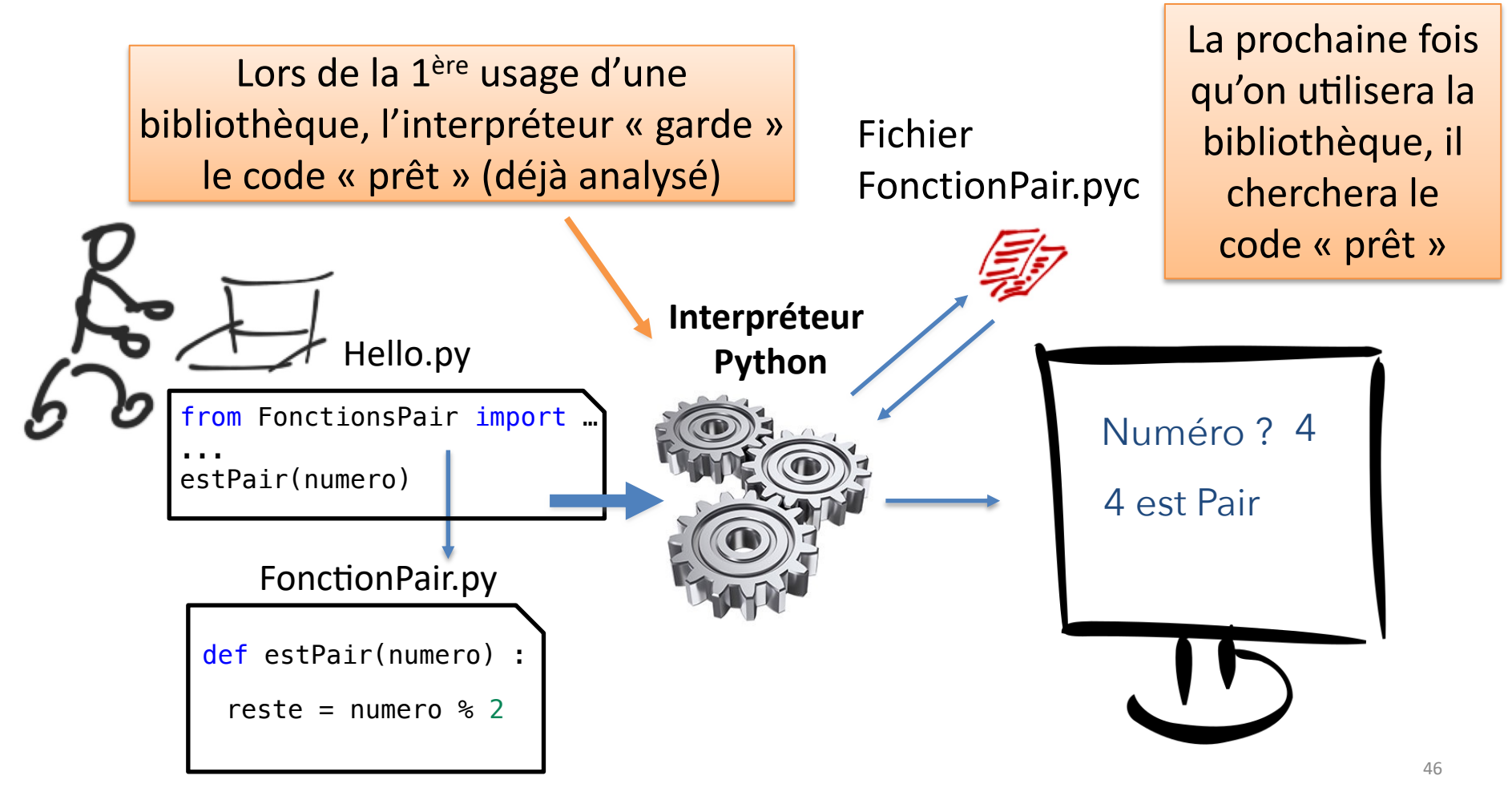

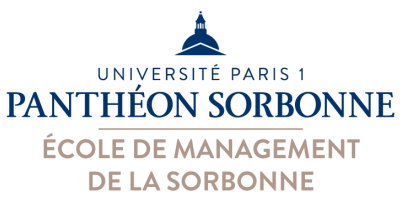

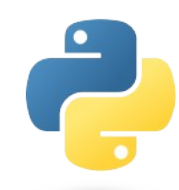

**On peut créer ses propres fonctions et** ses **propres bibliothèques**

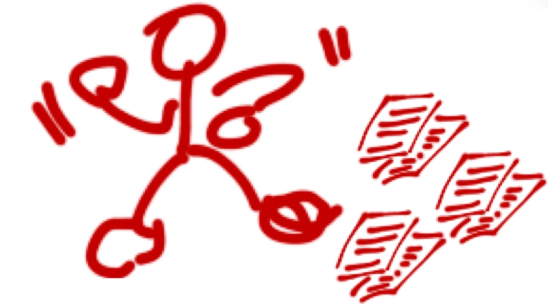

- **Fonction** 
	- $-$  Un **morceau de code**, avec un **nom**, réalisant une **fonctionnalité** qu'on peut **invoquer** lorsqu'on en a besoin
	- $-$  Une fonction englobe alors un **algorithme**
	- $-$  Une fonction correspond donc à la notion d'activité
- **Pourquoi faire des fonctions ?** 
	- **Réduire la complexité** d'un code en le découpant en plusieurs morceaux
	- $-$  Chaque morceau (**fonction**) est **responsable** d'une **fonctionnalité**
	- Plus facile à **lire**, à **maintenir** et à faire **évoluer**
	- Promouvoir la **réutilisation**

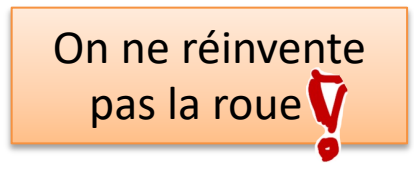

On découpe un problème en plusieurs petits problèmes

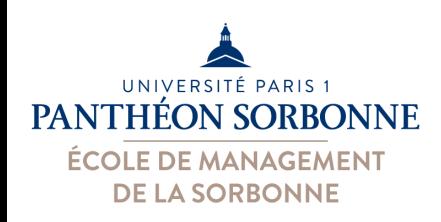

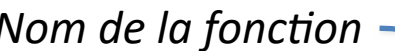

#### • **Comment créer une fonction ?**

- Il faut **d'abord définir** la fonction
- Ensuite on peut **l'utiliser**

#### • **Comment ça marche ?**

- Lorsqu'on **appelle** la fonction, on lui transfert le « contrôle »
- Les **valeurs** des variables indiquées en **entrée** sont « **transférées** » vers les **paramètres d'entrée**
- La fonction **s'exécute**, puis à sa **fin** (un **return** ou plus de lignes à exécuter) on **revient** à la case de départ

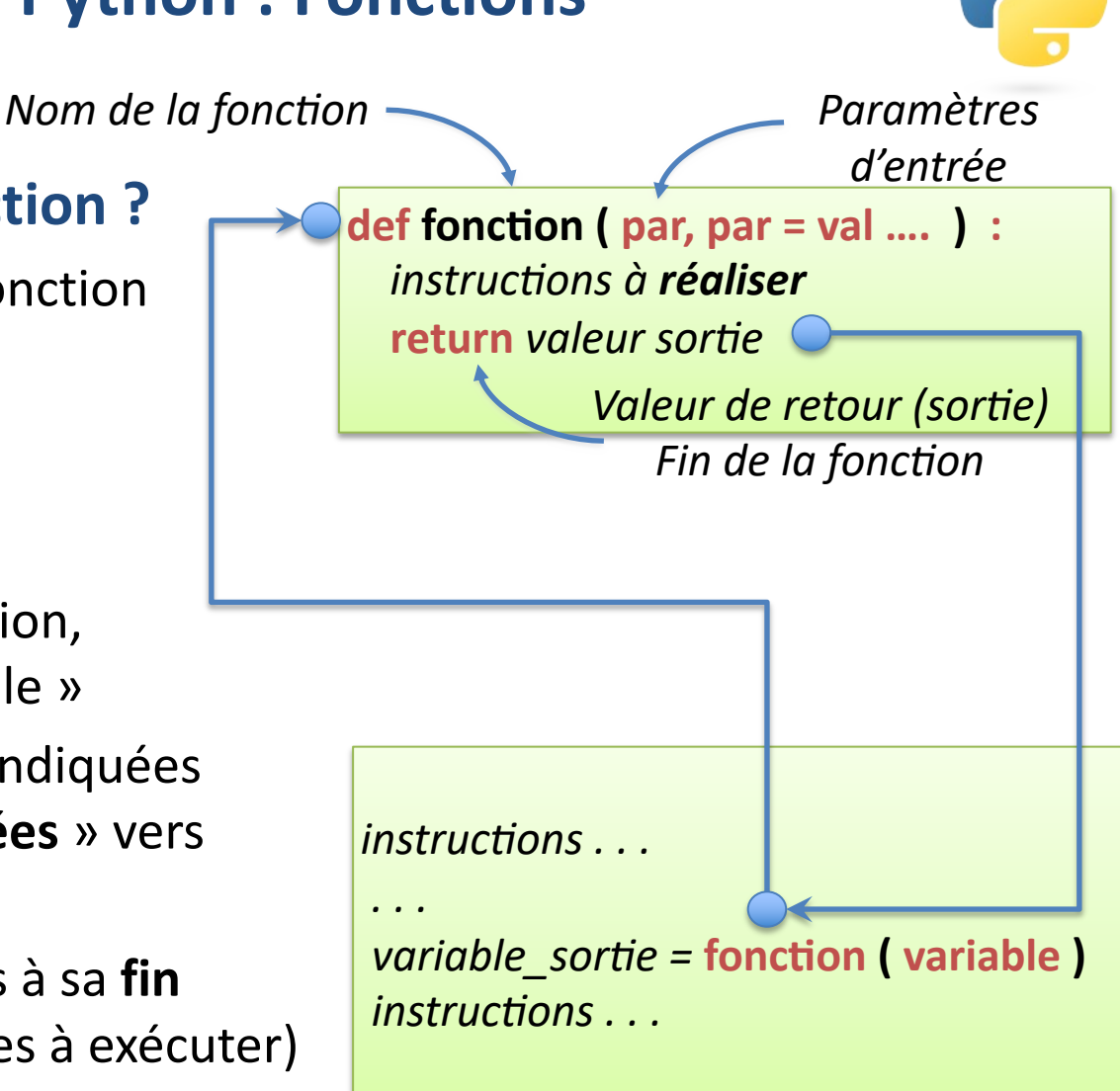

– Les **valeurs** retournées par le **return** sont **affectées** à *variable\_sortie*

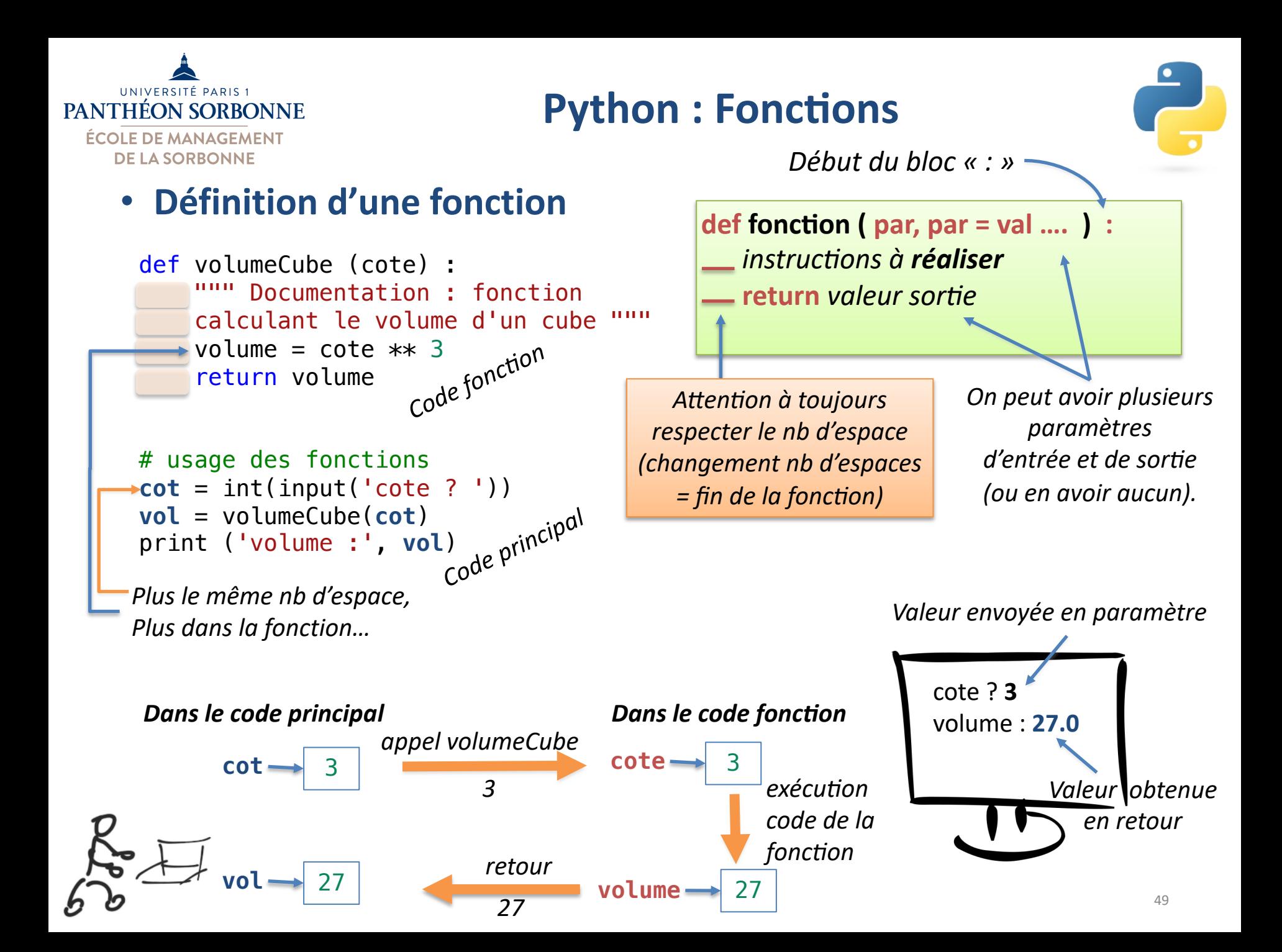

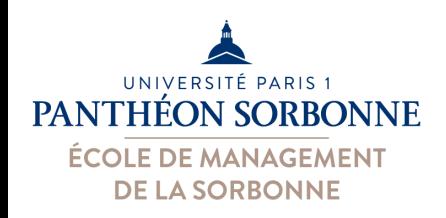

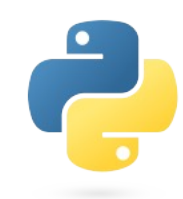

#### **• Fonction : valeurs de retour**

 $-$  Un « **return** » permet de **terminer** la fonction et d'envoyer une **valeur en retour (une sortie) Exécution fonction** 

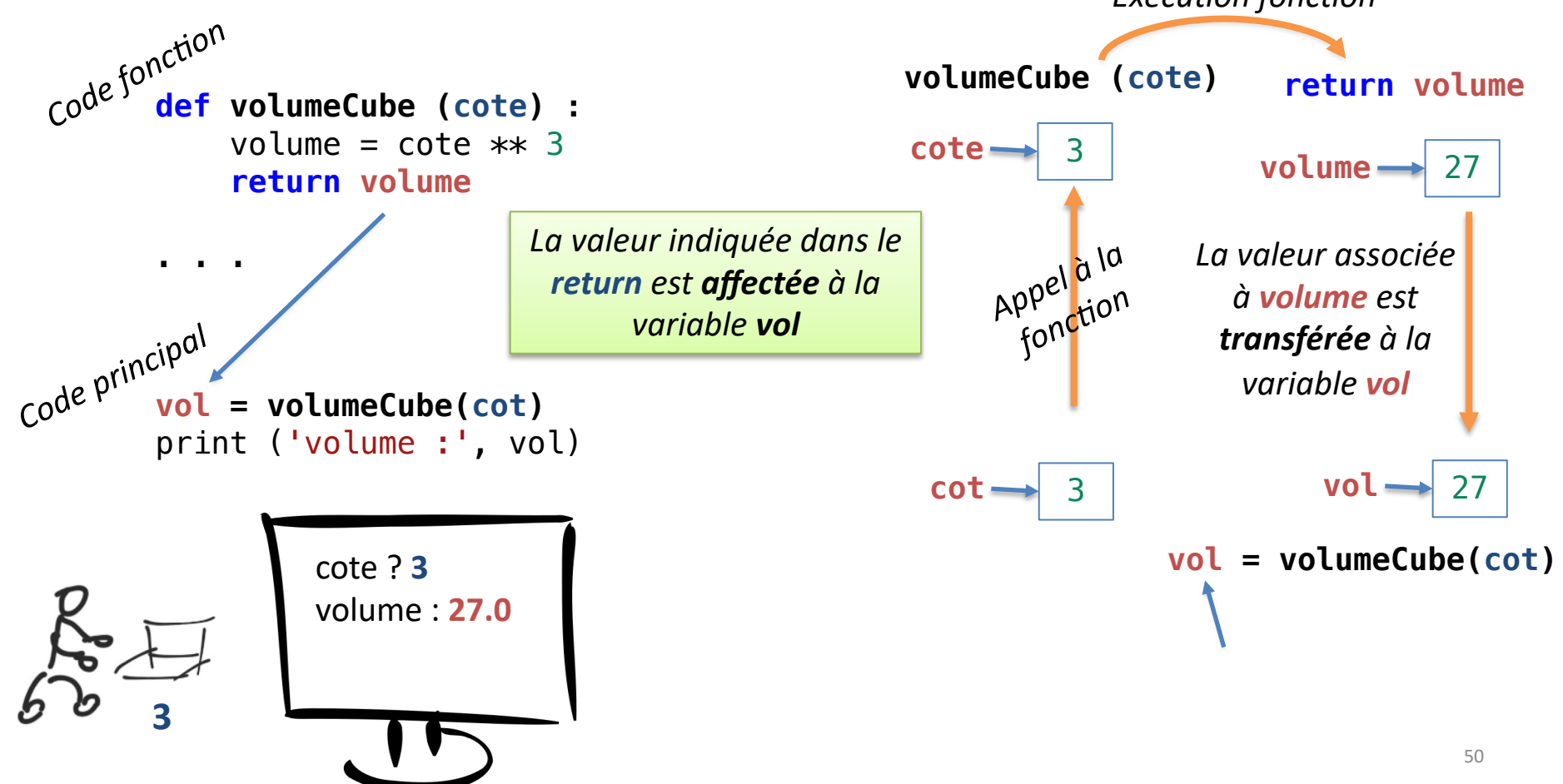

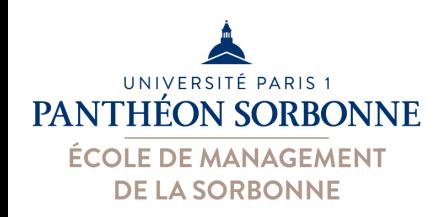

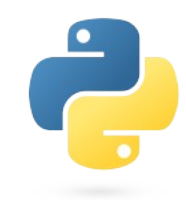

#### **• Fonction : valeurs de retour**

- On peut retourner **plusieurs valeurs**
- C'est comme si on retournait un **tuple** contenant les valeurs

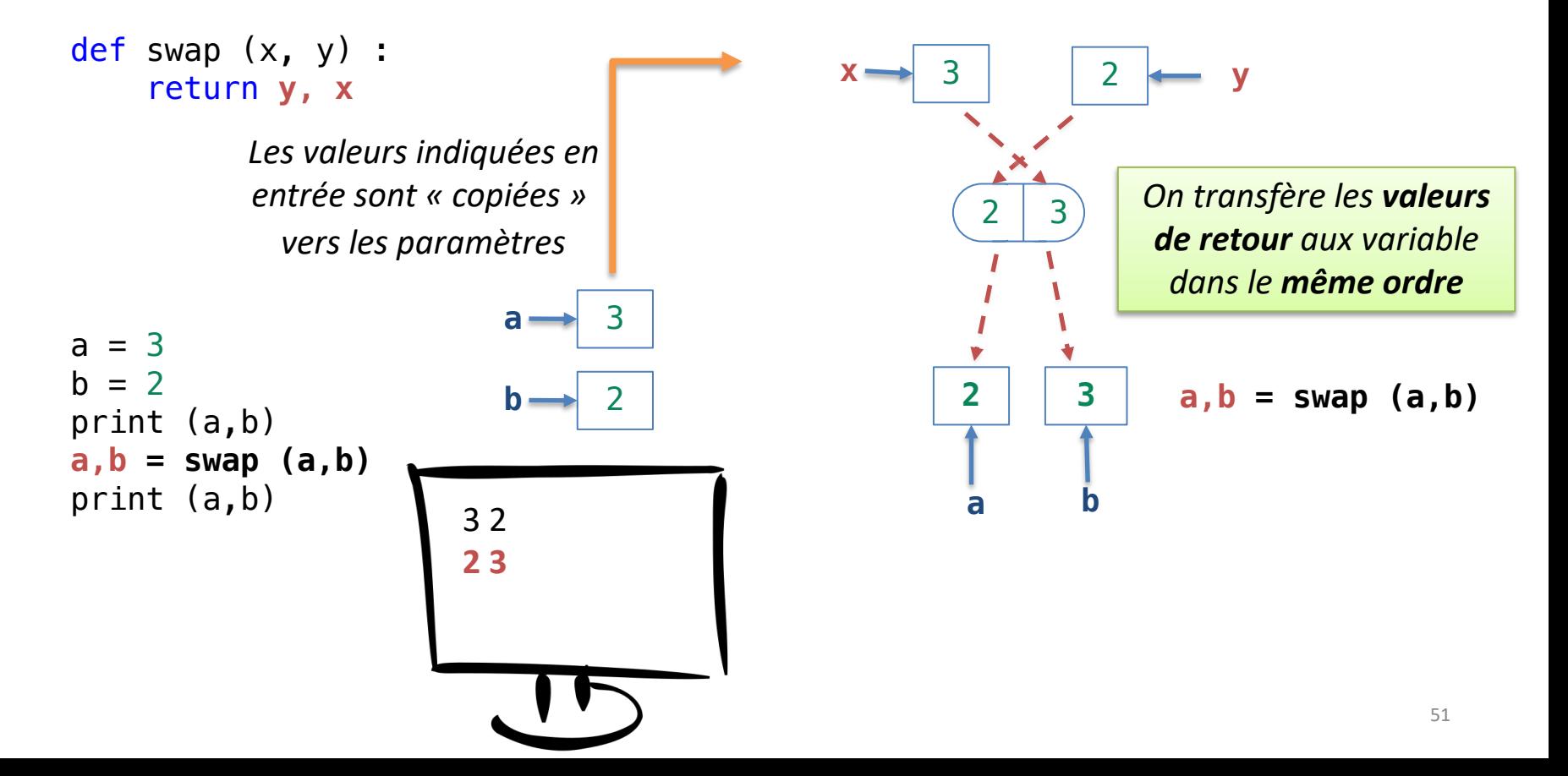

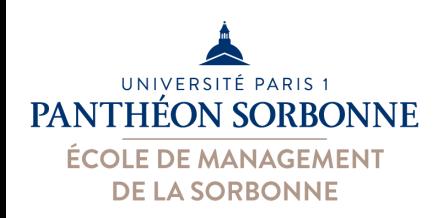

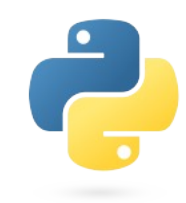

#### **• Fonction : valeurs de retour**

– On peut également affecter directement les **valeurs** à un **tuple**

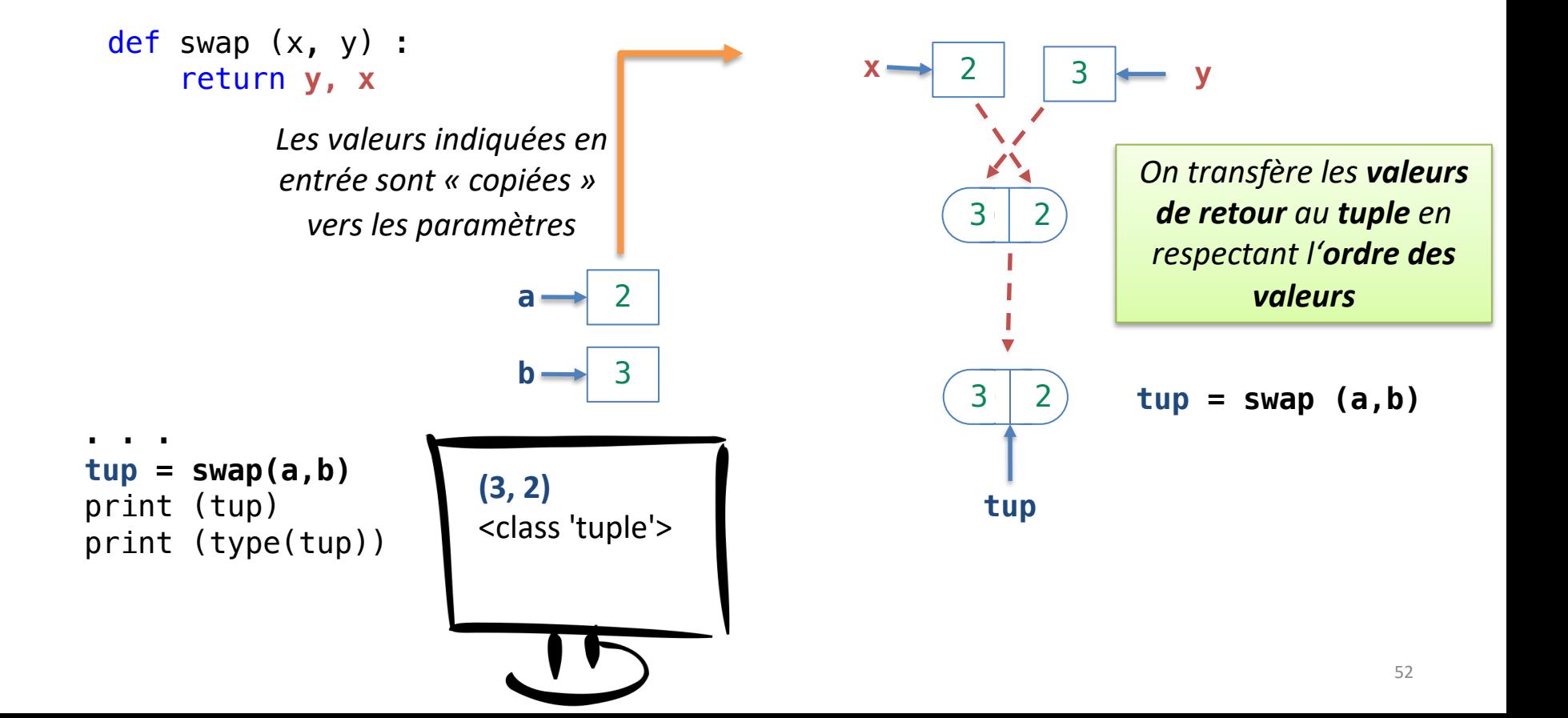

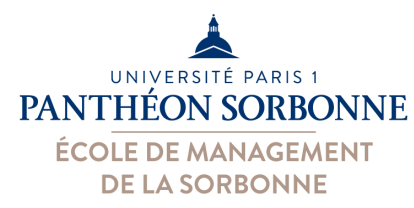

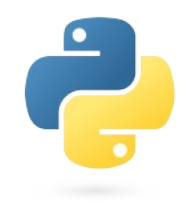

- Fonction :
	- Un **paramètre** qui a une **valeur par défaut** devient **op6onnel** (qu'on n'a **pas besoin de renseigner** à l'appel de la fonction)
	- Si **aucune valeur** n'est renseignée à **l'appel**, la paramètre assume la **valeur par défaut**

Les paramètres **obligatoires**  sont indiqués **au début** 

def **validerMdP** (**mdp**, *longueur = 8, chiffres = 1* ) :

```
nbChiffres = 0
```

```
for lettre in mdp :
    if lettre.isdigit() :
       nbChiffres += 1
```

```
Si aucune valeur n'est 
renseignée, ces paramètres 
auront les valeurs par défaut
```
taille = len(**mdp**) if taille >= **longueur** and nbChiffres >= **chiffres** :  $estValide = True$ else : estValide = False

Les paramètres sont des **variables** utilisées dans la **dans la fonction** 

return **estValide**

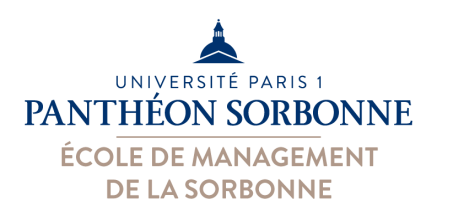

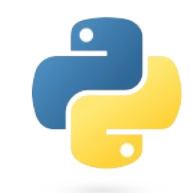

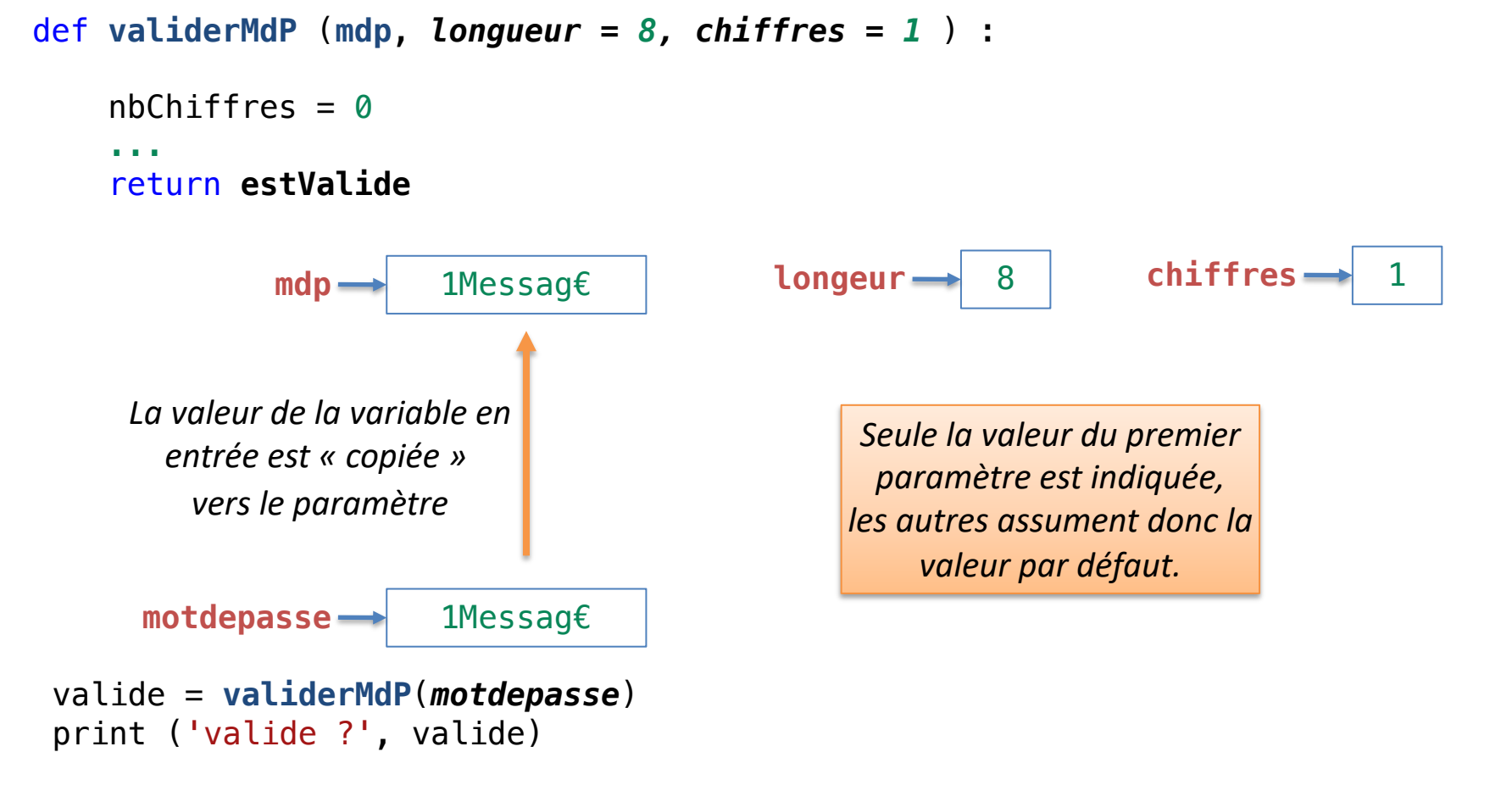

. . .

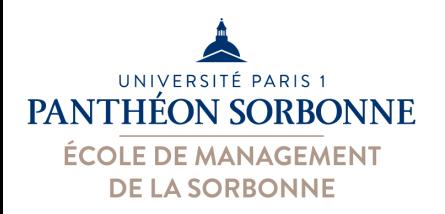

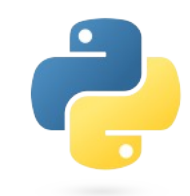

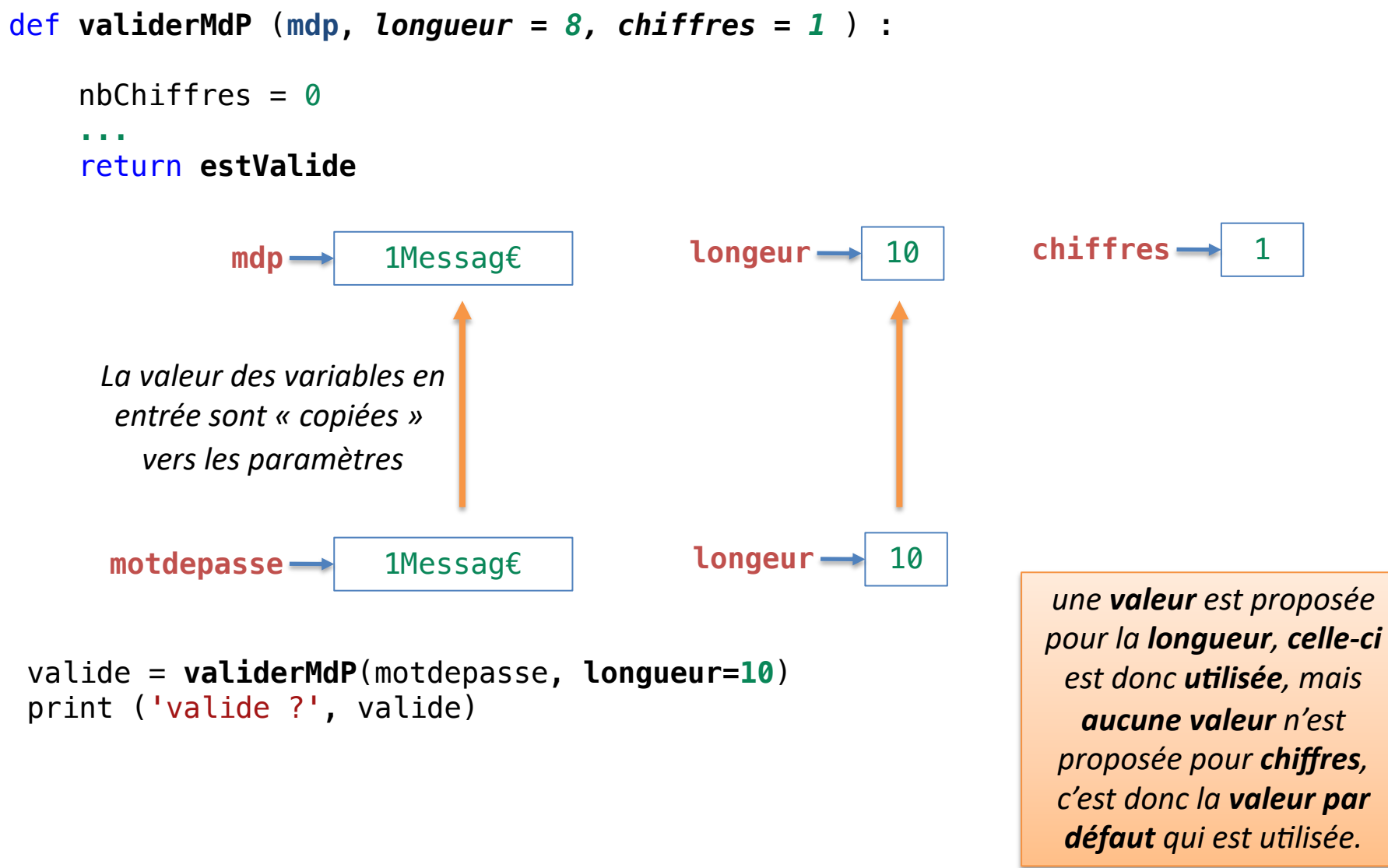

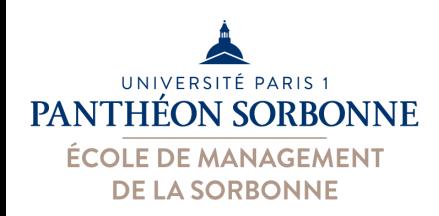

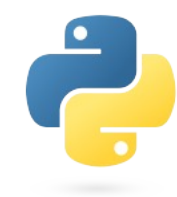

#### • **Fonctions : attention aux paramètres**

- Les **valeurs** indiquées **en entrée** sont « **copiées** » vers les **paramètres**
- Si ceux-ci sont **modifiés**, les **variables originelles** (dans le **code principal**) ne sont **pas affectées**…

```
def calculerRemise(montant) : 
     if 100 \leq montant \leq 150 :
          remise = montant * 0.10elif montant >= 150:
          remise = montant * 0.20else :
          remise = 0montant -= remise
     print ('dans la fonction :', montant) 
     return remise 
                                                                     montant ? 100
                                                                     avant la fonction : 100.0
                                                                     dans la fonction : 90.0
                                                                     après fonction : 100.0
                          Ça ne change rien à la 
                          valeur de « montant » 
                           dans le code principal de la de la de la de la de la de la de la de la de la de la de la de la de la de la de
```
**Code fonction** 

**montant** = float(input('montant ? ')) print ('avant la fonction :', **montant**)

remise = **calculerRemise**(**montant**) print('après fonction :', **montant**)

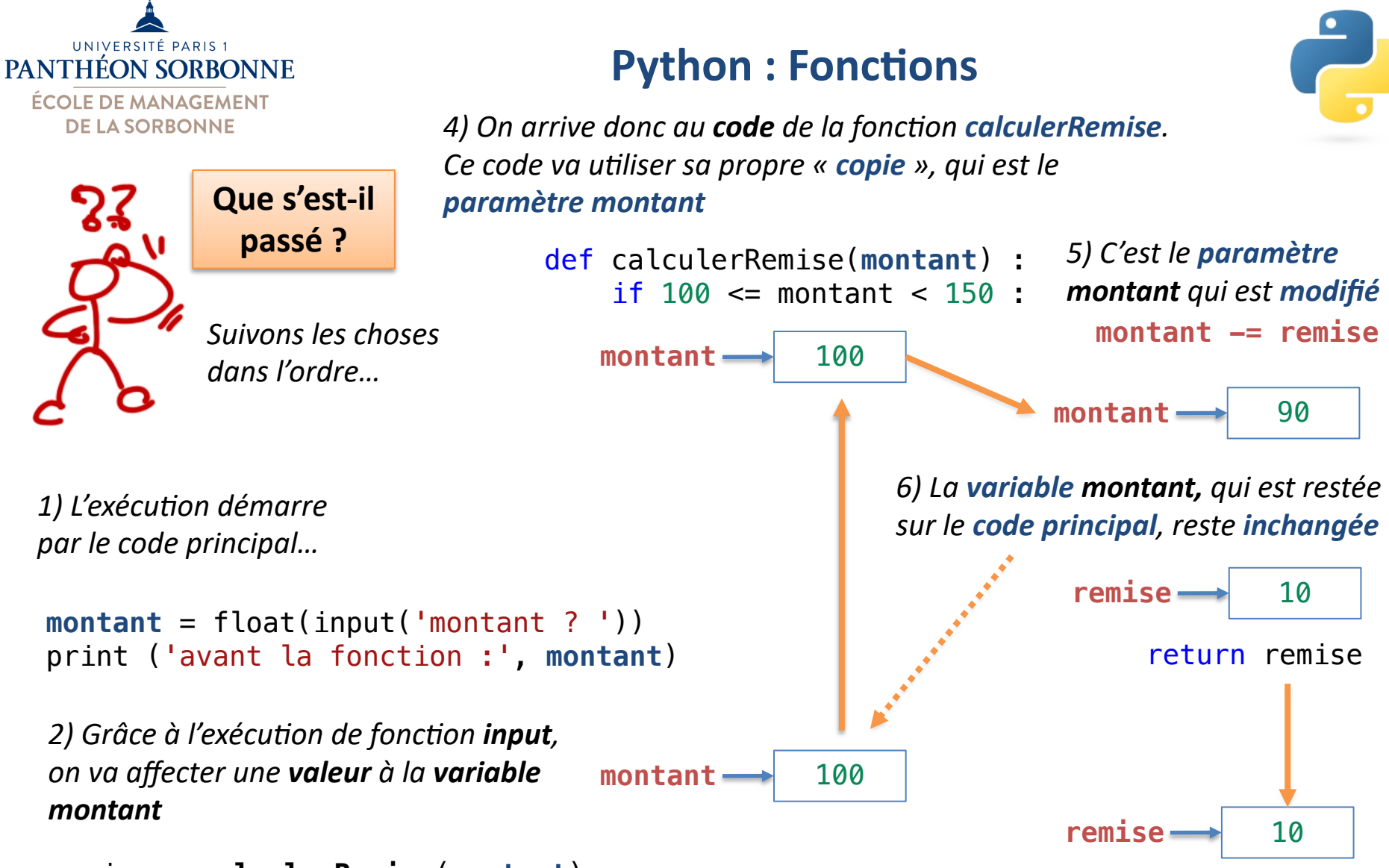

remise = **calculerRemise**(**montant**)

*3) On arrive à l'appel à la fonction calculerRemise. A ce moment, la valeur associée à la variable montant est « copiée » vers le paramètre de la fonction*

*7) Au moment du return, on revient au code principal, et la variable montant continue avec la même valeur. Seule la valeur de retour remise est récupérée*  57

![](_page_57_Picture_0.jpeg)

- **Fonctions : attention aux paramètres** 
	- Par contre, ça ne marche pas pour les **tableaux** : le **contenu** des **tableaux (listes) sera modifié par les fonctions !**
	- **Pourquoi ?** 
		- Les **listes** gardent en effet un « *pointeur* » (comme une « **adresse** ») vers les valeurs.
		- L'adresse est copiée, de coup, la fonction connaît l'adresse, elle peut alors **changer la valeur** qui est **à l'adresse**…
		- La **variable originelle** faisant référence à la **même adresse**, elle pourra **observer les changements** réalisés sur les valeurs

![](_page_57_Figure_9.jpeg)

On copie les valeurs. Or une **liste** contient « l'**adresse** » où se trouvent les **valeurs.** On copie donc cette adresse, on peut alors aller directement sur les **vraies valeurs.** 

tableau def **changeTableau** (**tableau**, val) :

![](_page_58_Picture_0.jpeg)

![](_page_58_Figure_2.jpeg)

#### **def changeTableau** (**tableau**, *val*) : **tableau.append**(*val*) print('dans fonction: ',tableau)

![](_page_58_Figure_4.jpeg)

```
tab = [ 0, 2, 15 ]
print ('avant fonction :', tab)
changeTableau (tab, 35)
print('après fonction :', tab)
```
*Les valeurs de l'entrée « tab » sont transférées au paramètre « tableau ». S'agissant d'une liste, il s'agit de « l'adresse » où se trouvent les vraies valeurs.* 

> **avant fonction** : [ 0, 2, 15 ] **dans fonction: [0, 2, 15, 35] après fonction: [0, 2, 15, 35]**

![](_page_59_Picture_0.jpeg)

![](_page_59_Figure_2.jpeg)

#### **def changeTableau** (**tableau**, *val*) : **tableau.append**(*val*) print('dans fonction: ',tableau)

![](_page_59_Figure_4.jpeg)

```
tab = [ 0, 2, 15 ]
print ('avant fonction :', tab)
changeTableau (tab, 35)
print('après fonction :', tab)
```
*Lorsqu'on modifie le paramètre « tableau » dans la fonction (avec l'opération append), on modifie donc directement les vraies valeurs. La variable « tab », restée dans le code principal, sera donc affectée.* 

> **avant fonction** : [ 0, 2, 15 ] **dans fonction: [0, 2, 15, 35] après fonction: [0, 2, 15, 35]**

![](_page_60_Picture_0.jpeg)

## **Python : Bibliothèques**

![](_page_60_Picture_2.jpeg)

- **On peut créer nos propres bibliothèques avec nos fonctions**
- **Bibliothèque**
	- $-$  Catalogue de fonctions
	- Réunir dans un **même fichier** plusieurs **fonc6ons** ensemble
	- On peut alors **réu6liser** notre bibliothèque avec l'import du ficher

```
Fichier MaBibli.py
def volumeCube (cote) :
        fonction calculant
        le volume d'un cube """
    volume = \cot e \div 3return volume
def surfaceRectangle (largeur,hauteur) :
        calcul de la surface d'un
    rectangle (hauteur x largeur) """
    return (largeur * hauteur)
                                                       Fichier ExempleMaBibliotheque.py
                                                from MaBibli import surfaceRectangle
                                                 larg = float (input('Largeur ?'))haut = float (input('Hauteur ?''))print (larg, 'x', haut)
                                                 surface = surfaceRectangle(larg, haut)
                                                 print ('surface :', surface)
                               Import bibliothèque 
                             (nom fichier sans le .py)
                                                    Usage des fonctions qu'on a fait l'import 
                                                  (comme n'importe quelle autre bibliothèque)
```
![](_page_61_Picture_0.jpeg)

#### **Python : Bibliothèques**

![](_page_61_Picture_2.jpeg)

**ÉCOLE DE MANAGEMENT DE LA SORBONNE** 

def **volumeCube** (cote) : fonction calculant le volume d'un cube """ volume =  $\cot e \neq 3$ return volume

def **surfaceRectangle** (largeur,hauteur) : calcul de la surface d'un rectangle (hauteur x largeur) """

return (largeur  $*$  hauteur)

**2** Appel à la fonction *surfaceRectangle*

![](_page_61_Picture_8.jpeg)

**1** *Import de la fonction surfaceRectangle*  $\dot{a}$  partir de la bibliothèque *MaBibli*

from **MaBibli** import *surfaceRectangle*

```
larg = float (input('Largeur ?''))haut = float (input('Hauteur ?''))print (larg, 'x', haut)
```

```
surface = surfaceRectangle(larg, haut)
print ('surface :', surface)
```
Largeur ? **12** Hauteur ? **3** 12.0 x 3.0 **12** surface : **36.0 3**